## **République Algérienne Démocratique et Populaire Ministère de l'Enseignement Supérieur et de la Recherche Scientifique**

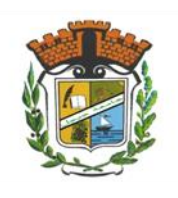

**Universite Mohamed Seddik Ben Yahia-Jijel**

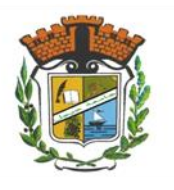

**Faculté des Sciences Exactes et Informatique Département de Physique**

**Série : ……………**

## **MÉMOIRE**

## **Pour l'obtention du diplôme de MASTER**

### **Spécialité : Physique Médicale**

### **Réalisé Par :**

- Bouaroudj Laila
- Touier Roumaissa

**Sujet**

 **Effet dosimétrique des radiations électrons sur l'ADN plasmidique secs basés sur la simulation Monté Carlo.**

### **Soutenue le : 15/09/2021 devant le jury :**

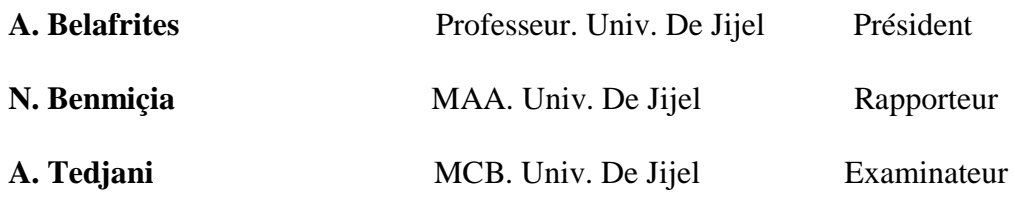

### **Année universitaire : 2020-2021**

Remerciement

On tient tout d'abord à remercier vivement le bon dieu, de nous avoir donné la force pour suivre ainsi que l'audace pour dépasser toutes les difficultés, grâce à son aide que nous avons réalisées ce modeste travail. C'est avec une très grande gratitude que nous adressons nos remerciements les plus sincères à notre encadrante M<sup>14</sup> Benmiçia Nedjwa pour avoir suivi de près la réalisation de ce travail et ses précieux conseils, pour son encadrement de qualité, ses précieuses suggestions scientifiques, et sa patience tout au long de ce travail.

Nos vifs remerciements vont également aux membres du jury, Monsieur A. Belafrites et Monsieur A. Tedjani qui nous font l'honneur de juger ce travail.

Je remercie de fond du cœur nos famille pour avoir cru en moi, et qui <sup>m</sup>'ont soutenu pendant toute la durée de mes études et de m`avoir encouragé pour en arriver là aujourd´hui.

Enfin, Merci pour tous ceux qui leurs remarques et leurs conseils, ont contribué à la réalisation de ce travail.

## *Dédicaces*

*Au nom D'ALLAH, le tout miséricordieux le très miséricordieux*

*Je remercie Allah le tout puissant, clément et miséricordieux de m'avoir motivé à réaliser ce modeste travail*

*Je dédie ce mémoire à :*

*La fleur de ma vie : ma mère « Samia » pour sa tendresse, sa gentillesse et son sacrifice, à mon adorale père « Amer » pour sa sympathie et son sacrifice afin de nous rendre la vie aisée, qui il trouvent ici le témoignage de mon amour, mon affection et mon profond respect.*

*Mes frères*

*Anis et Youssef*

*Ma belle-sœur* 

*Oumaima*

*A mon mari*

*Amine*

#### *MA famille*

*Toute la famille Touier*

*Amon binôme : Laila*

.

*Finalement Toutes les promotion 2021 et toute de la promo de deuxième mastère*

*Roumaissa* 

 *« SM »*

## *Dédicace*

Sheet for mark

*Je dédie ce travail*

#### *A ma très chère mère*

*Quoi que je fasse ou que je dise, je ne saurai point te remercier comme il se doit. Ton affection me couvre, ta bienveillance me guide et ta présence à mes côtés a toujours été ma source de force pour affronter les différents obstacles.*

#### *A mon très cher père*

*Tu as toujours été à mes côtés pour me soutenir et m'encourager dieu vous bénisse toujours me soutenir.*

*A mes chers frères et sœurs et leurs enfants*

*Source de joie et de bonheur.*

*A mes amies et mes camarades.*

*Source d'espoir et de motivation.*

*A toutes les personnes de ma grande famille.*

*A Roumaissa, chère amie avant d'être binôme.*

*A vous cher lecteur.*

*Laila* 

## **Table des matières**

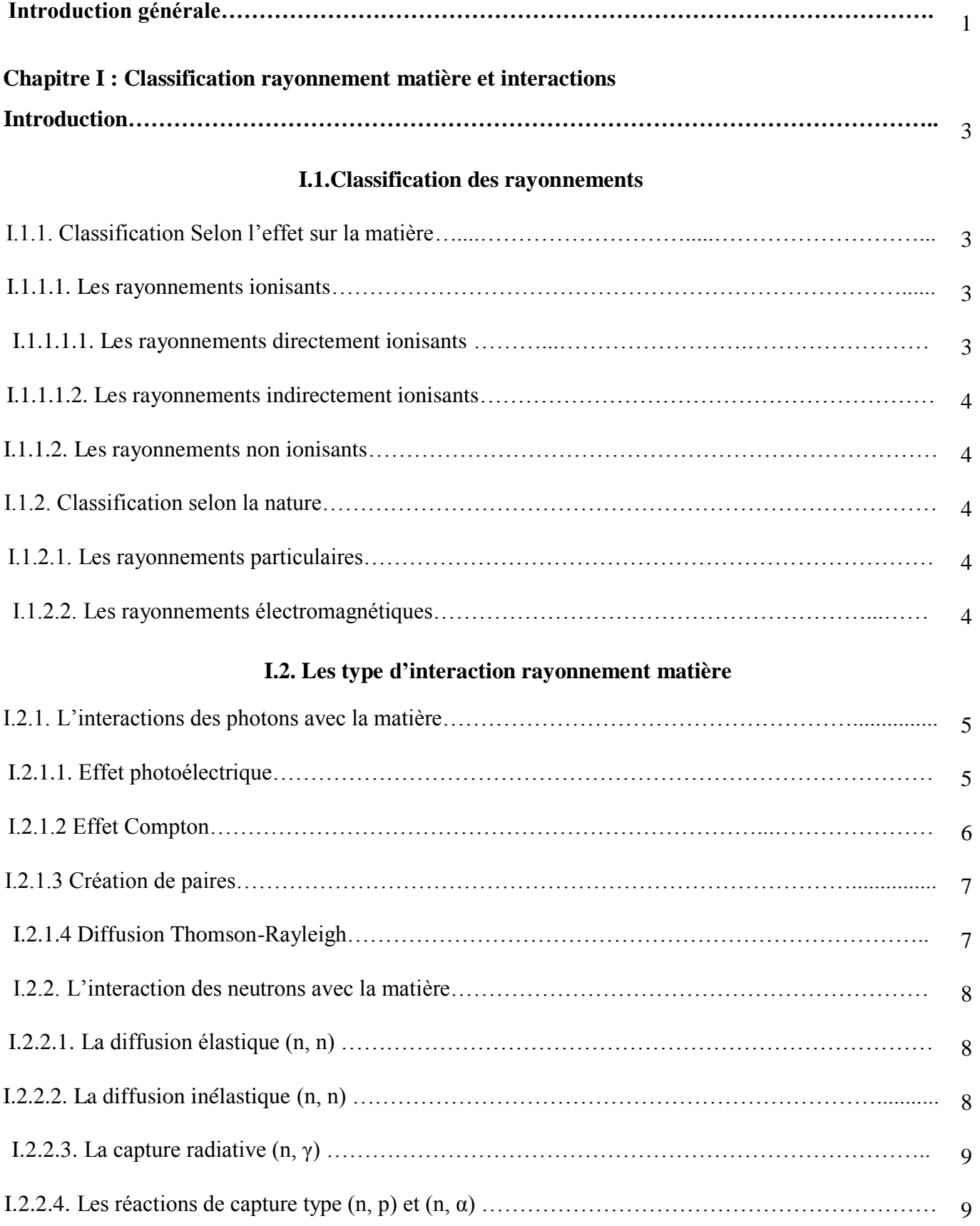

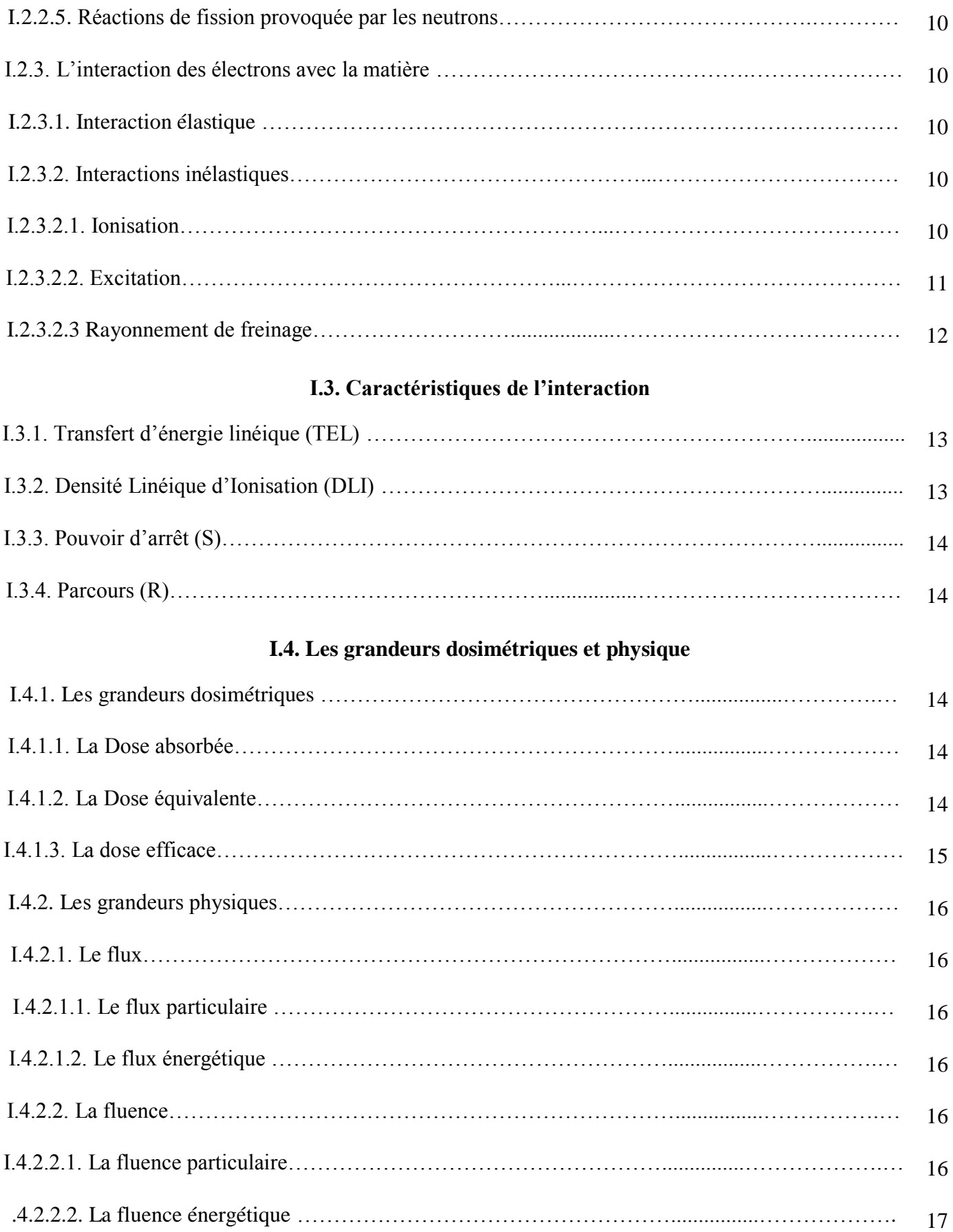

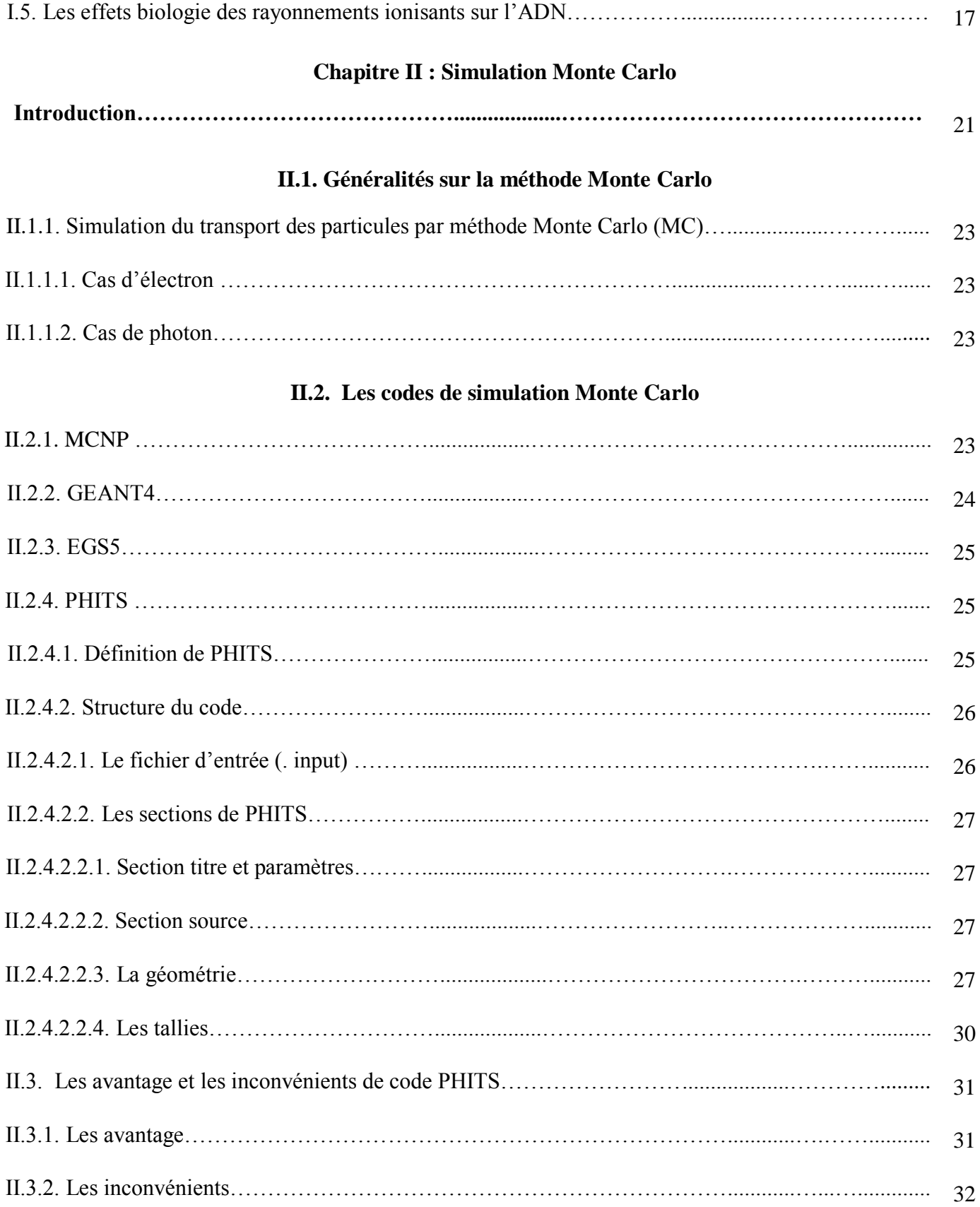

## **Chapitre III : résultats et discussions**

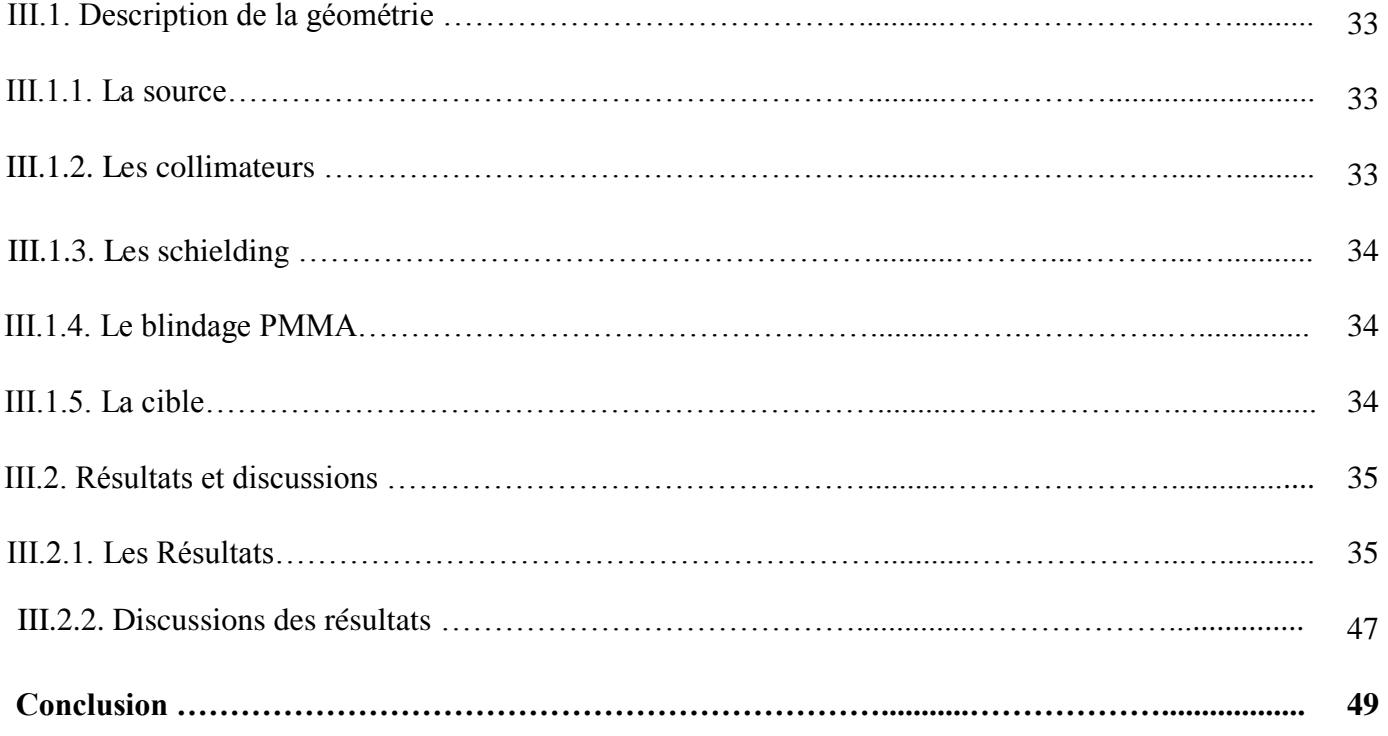

## **Chapitre I**

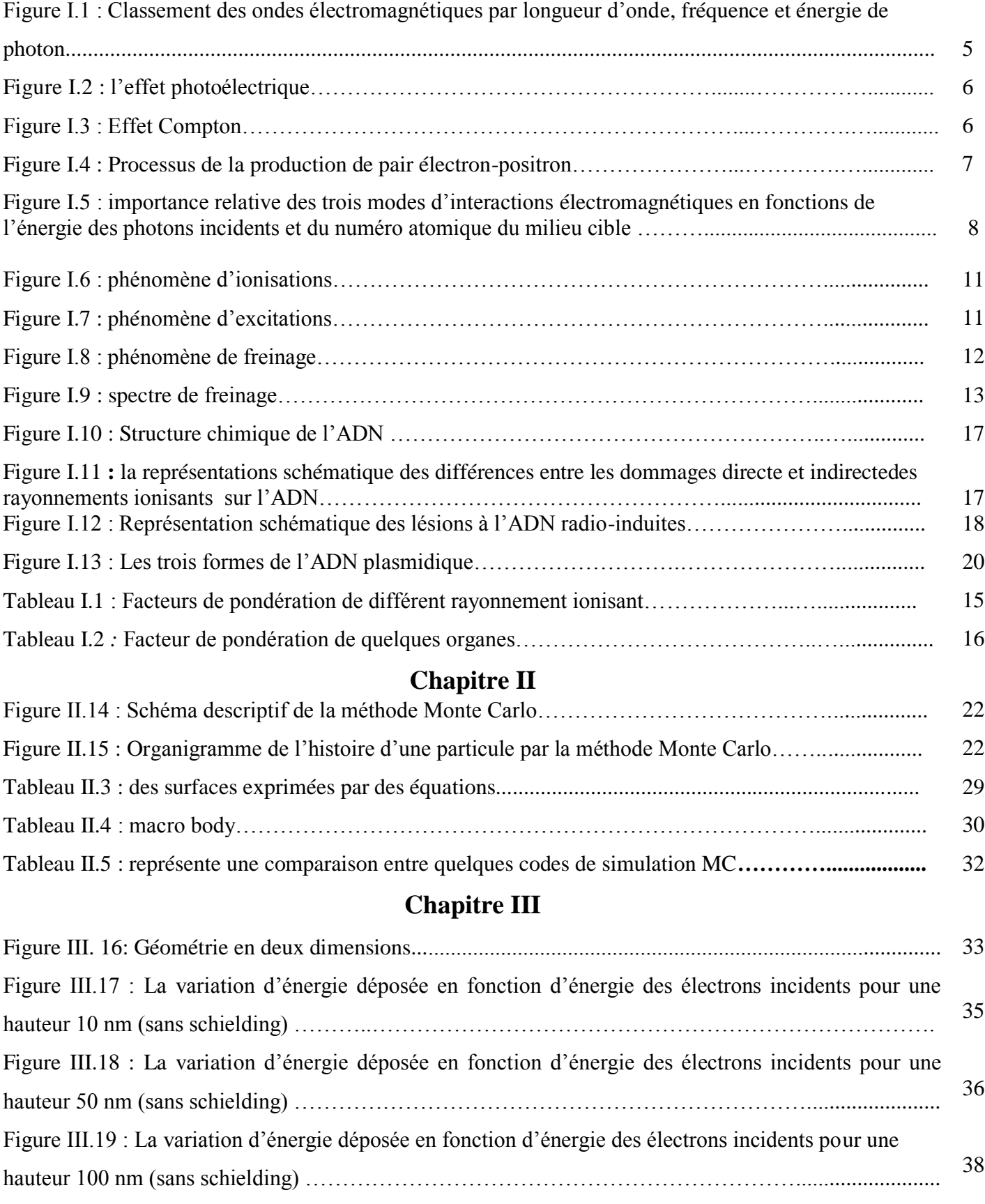

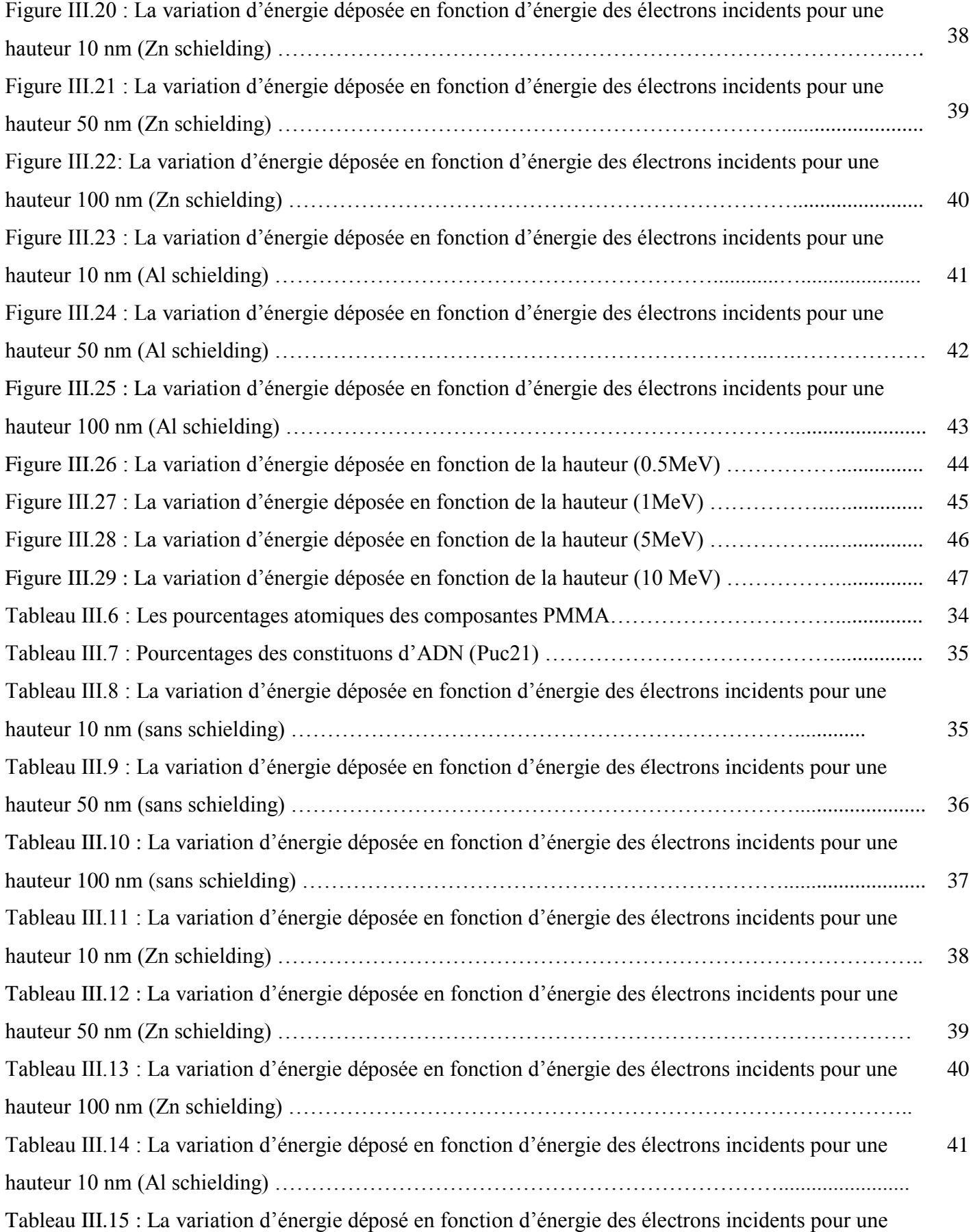

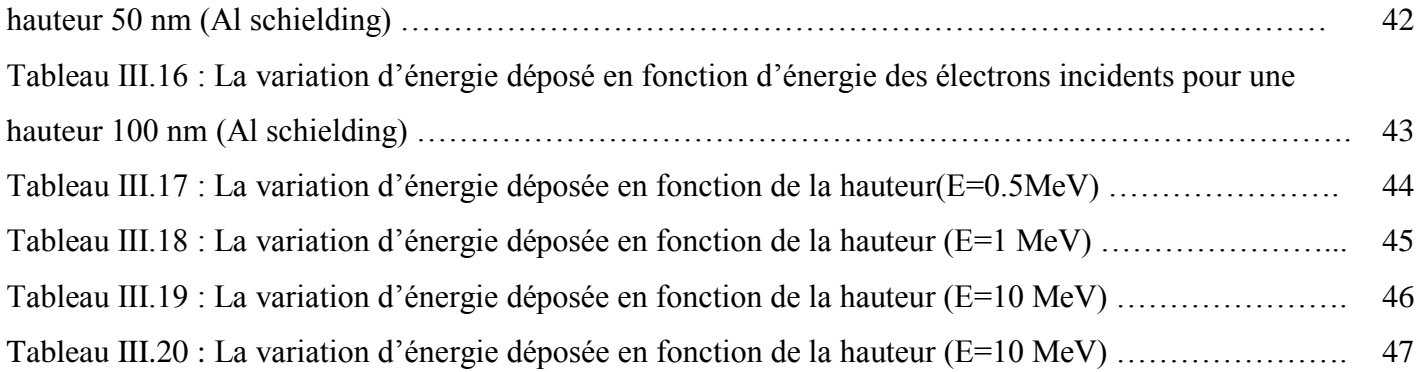

#### **Liste des abréviations**

eV : Electron Volt

RP : rayonnement particulaire

MeV : Méga Electro Volt

TEL : Transfert d'énergie linéique

KeV : Kilo Electron Volt

E : d'énergie cinétique

DLI : Densité Linéique d'Ionisation

S : Pouvoir d'arrêt

R : Parcours

D : Dose absorbée

Gy : Gray

 $H_T$ : La dose équivalente

Sv : sievert

Deff : La dose efficace

∅ La fluence particulaire

ADN : Acide désoxyribonucléique

A : adénine

T : thymine

G : guanine

C : cytosine

CDB : Cassure double brin

CSB : Cassure simple brin

MC : Monte Carlo

MCNP : Monte Carlo N particule transport

GEANT: Geometry and Tracking

EGS 5: Electron-Gamma Shower

PHITS: Particles and Heavy Ions Transport System

TeV : Tesla électrons volt

Zn : Zinc

Al : Aluminium

PMMA : polymethylmetacrylate

# *Introduction générale*

 Les radiations font toujours partie de la vie quotidienne sur la planète Terre. Lorsqu'une personne est quotidiennement exposée au cours de sa vie à des rayonnements dont certains sont nocifs pour sa santé et d'autres ne l'affectent pas. En général, le rayonnement peut être défini comme la façon dont l'énergie se déplace dans l'espace, sous la forme d'ondes électromagnétiques ou de particules. Le rayonnement peut être détecté et distingué par ses interactions avec la substance dans laquelle il se propage. L'exposition aux rayonnements nucléaires entraîne constamment des modifications chimiques des tissus des organismes vivants, ce qui représente le principal effet des rayonnements sur la santé et est directement lié à la dose reçue, ce qui entraîne de graves dommages à l'organisme en général et à l'ADN en particulier c'est-à-dire aux niveaux cellulaire et moléculaire, et ces dommages sont directs ou indirects. Lorsqu'il existe plusieurs types de fractures, principalement des fractures simples et doubles de ces lésions, ces lésions peuvent parfois être réparées ou réparées de manière incorrecte, quelles que soient les réparations effectives. L'absence de réparation entraîne une mort dangereuse à long terme des cellules d'ADN, provoquant des mutations qui conduisent au cancer ou à des anomalies génétiques. Au niveau du corps entier, il apparaît sous la forme d'effets obligatoires, appelés déterminisme, qui commencent à être observés à partir d'un certain seuil ou d'effets aléatoires indépendants. Plus l'effet de la dose sur la sensibilité au rayonnement important, cette dernière dépend de plusieurs facteurs tels que le débit de dose, le type de rayonnement et la nature de la cellule.

La méthode Monte Carlo est une méthode statistique qui utilise des générateurs de nombres aléatoires, des distributions de probabilité et des sections efficaces considérées comme moyennes. Plusieurs codes de simulation ont été développés et utilisés dans des applications telles que MCNP, GEANT4, EGS5 et PHITS pour la prévisibilité et le suivi des particules secondaires émises, en plus de la description aléatoire des interactions physiques, permettant la possibilité d'estimation des risques liés à l'exposition aux rayonnements ionisants au niveau moléculaire et, plus précisément, d'évaluer la complexité des dommages à l'ADN.

**Le premier chapitre** : rappelle les bases physiques des différentes interactions du rayonnement avec la matière (électrons, photons et neutrons) et décrit les grandeurs et unités de dosimétrie, et la dernière partie de ce chapitre est liée au thème de l'explication de la structure du Molécule d'ADN et les effets des rayonnements ionisants sur elle.

**Le deuxième chapitre** : La première partie sera consacrée à la description de la méthode de simulation Monte Carlo ou nous avons discuté quelques types les plus couramment utilisés récemment tels que : MCNP, GEANT4, EGS5 et PHITS. Dans la deuxième partie nous avons détaillé le code que vous utiliserez dans notre étude, qui est PHITS où nous avons parlé de son Structure, ces avantages et ces incontinentes.

**Dans le troisième chapitre** nous présentons notre résultat simulation à l'aide de code PHITS version 3.16 d'un milieu composé du plus d'un matériel ou on a irradié une couche mince d'ADN plasmidique PUC21 par les électrons. On a calculé la variation d'énergie déposée dans des volumes différents d'ADN en fonction d'énergie d'électron incident, en plus, on a montré l'effet de la densité de matériau sur les énergies déposées à l'aide de schielding de Zn et Al.

# *Chapitre I :*

# *Classification rayonnement*

## *- matière et interaction.*

En général, le rayonnement peut être défini comme la façon dont l'énergie se déplace dans l'espace, sous forme d'ondes ou de particules électromagnétiques. Le rayonnement peut être détecté et distingué par ses interactions avec le matériel dans lequel il se propage. Ils peuvent faire de la place dans l'environnement dans lequel ils se trouvent, tout ou partie de leur énergie lors de ces interactions. Parmi les rayonnements présents, ils peuvent être classés en deux catégories selon leur effet sur la matière : ionisants et non ionisants, et selon leur nature ; Particules et électromagnétisme. Le rayonnement est dit ionisant lorsqu'il est capable d'extraire des électrons de la matière. Une définition plus complète est donnée : « Le rayonnement ionisant est le transfert d'énergie sous forme de particules ou d'ondes électromagnétiques d'une certaine longueur d'onde, on distingue les particules chargées qui sont directement ionisées de celles qui sont dites indirectement ionisées car non chargées.

#### **I.1.Classification des rayonnements :**

#### **I.1.1. Classification selon l'effet sur la matière :**

#### **I.1.1.1. Les rayonnements ionisants :**

 Se sont tous les rayonnements (particules ou ondes électromagnétique) que possède d'énergie suffisante pour arracher un ou plusieurs électrons de la matière [1]. Il est nécessaire que l'énergie des particules ou des photons incidents soit égale ou supérieure à l'énergie de liaison des électrons de milieu considéré, chaque élément possède une énergie d'ionisation différente en autre élément.

Par exemple nous trouvons les énergies d'ionisation des éléments suivants [2] :

```
Carbone : E_{ionisant} = 11.2 eV.
Oxygène : E_{ionisant} = 13.4 eV.
```
Nous pouvons classer les rayonnements ionisants en deux catégories :

#### **I.1.1.1.1. Les rayonnements directement ionisants :**

 Dans ce cas, il contient les particules chargées comme les électrons, les protons, les particules α, et les ions lourds, ce type des rayonnements interagissent soit avec les électrons soit avec le noyau par une force coulombienne bien défini [3].

#### **I.1.1.1.2. Les rayonnements indirectement ionisants :**

 Dans ce cas, il contient les particules neutres comme les neutrons et les rayonnements électromagnétiques (photons X, et γ), après cela les rayonnements de ce type interagissent par deux étapes :

1- Première étape : une particule chargée est libérée dans le milieu soit le photon libère un électron ou une paire électron/positon, et le neutron libère un proton ou un noyau.

2- Deuxième étape : les particules libérées déposent l'énergie au milieu par des processus interactions colombiennes avec les électrons orbitales [3].

#### **I.1.1.2. Les rayonnements non ionisants :**

 Un rayonnement non ionisant est un rayonnement dont l'énergie insuffisante pour arracher complètement un électron d'un atome ou d'une molécule, il y a plusieurs types de rayonnement non ionisant comprend les rayons ultraviolets, la lumière visible, rayonnement infrarouge, les micro-ondes et les ondes radio.

#### **I.1.2. Classification selon la nature :**

#### **I.1.2.1. Les rayonnements particulaires (RP) :**

Le rayonnement particulaires, constitués des particules, dotées d'une masse au repos est nulle, comme : électron, proton, neutron, particule α, positon (e+), etc... Ces différentes particules différenciées entre elles par leurs masses, leurs charges et bien d'autres propriétés physiques [4].

#### **I.1.2.2. Les rayonnements électromagnétiques :**

Les ondes électromagnétique correspondant la propagation d'un champ électrique et d'un champ magnétique sinusoïdale, ils ont la même fréquence et d'une masse nulle, ils se déplacent dans l'air et le vide à la vitesse de la lumière [5]. Parmi les rayonnements électromagnétiques les plus utilisés il y a les photons (X et gamma).

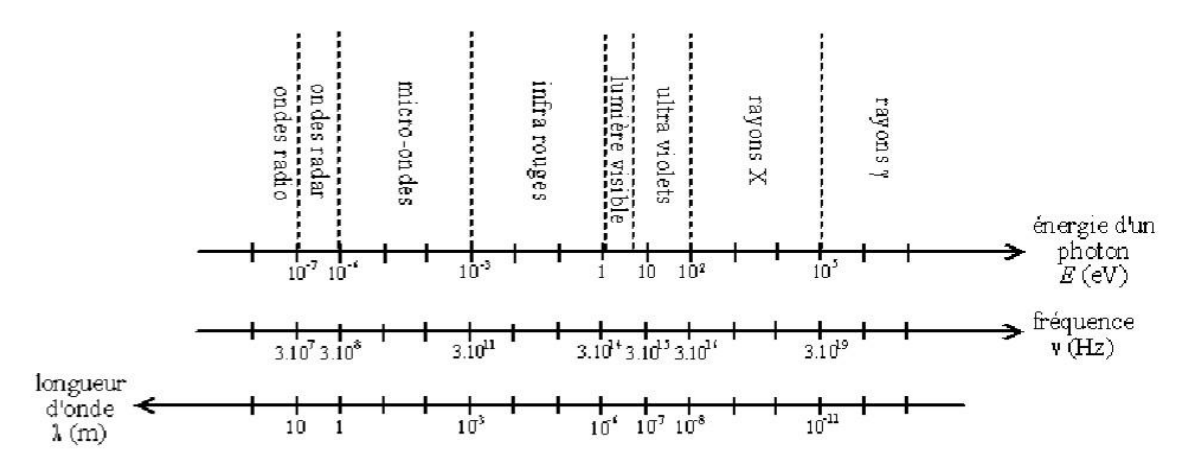

**Figure I.1 :** Classements onde électromagnétique par longueur d'onde, fréquence et énergie de photon [4].

#### **I.2. Les types d'interaction rayonnement matière :**

 Fondamentalement, le comportement du rayonnement électromagnétique dans la matière est très différent de celui des particules chargées. Ce dernier subit un grand nombre de réactions et perd progressivement de l'énergie jusqu'à ce que l'un ou l'autre des photons s'arrête généralement sur une ou quelques réactions. Et c'est ce que nous allons voir dans ce chapitre.

#### **I.2.1. L'interactions des photons avec la matière :**

 Les photons peuvent interagir avec différentes façons avec les composantes de la matière (électrons ou noyau) soit élastique : la diffusion de Rayleigh-Thomson ou inélastique : Effet photoélectrique, effet Compton et production des paires.

#### **I.2.1.1. Effet photoélectrique :**

Ce phénomène représente le processus d'absorption c-à-d l'absorption totale d'un photon d'énergie E= hυ par un électron atomique très lie d'une couche profonde (une énergie de liaison élevé). Dans ce cas le photon disparu et l'électron sera éjecté de son orbite avec une énergie cinétique  $E_c$  donné par la relation [6,7,8].

$$
E_c = hv - E_l \tag{I.1}
$$

La figure (I .2) montre le processus d'effet photoélectrique :

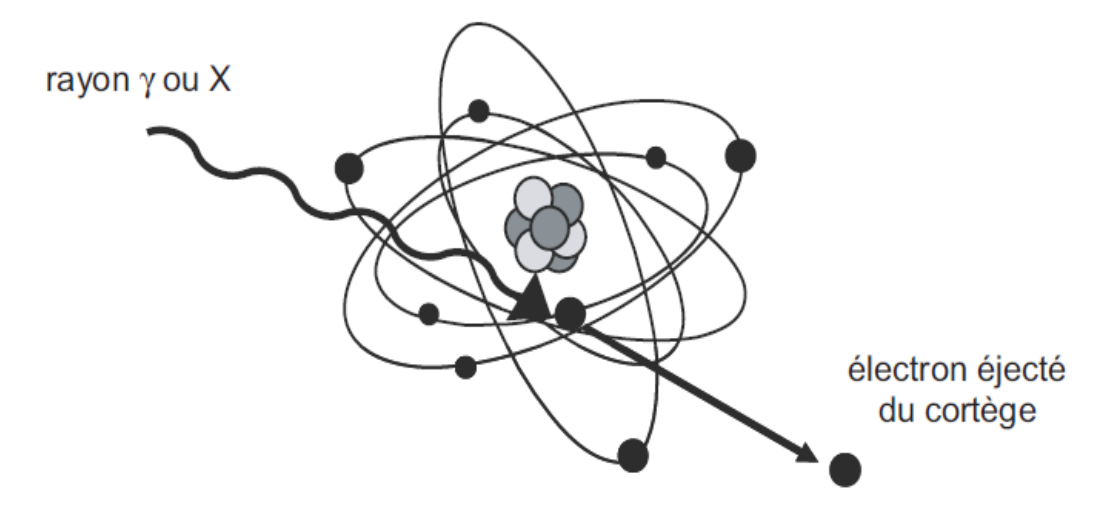

**Figure I.2 :** L'effet photoélectrique [9].

#### **I.2.1.2. Effet Compton :**

 Contrairement à l'effet photoélectrique, l'effet Compton est une interaction entre un photon incident un électron de faible liaison où il y a un transfert d'énergie partielle, en suite le photon incident est diffusé dans une direction faisant un angle θ avec la direction d'incidence au cours de cette collision, l'électron cible, dit électron Compton. En utilisant les lois de conservation d'énergie et d'impulsion on aura une relation entre les deux énergies initiale et finale du photon [6,7 ,8].

$$
\mathbf{E}_{\mathbf{f}} = \frac{\mathbf{E}_{\mathbf{i}}}{1 + \frac{\mathbf{E}_{\mathbf{i}}}{m_{\mathbf{e}} - C^2 (1 - \cos \theta)}}\tag{I.2}
$$

me- : C'est la masse au repos de l'électron.

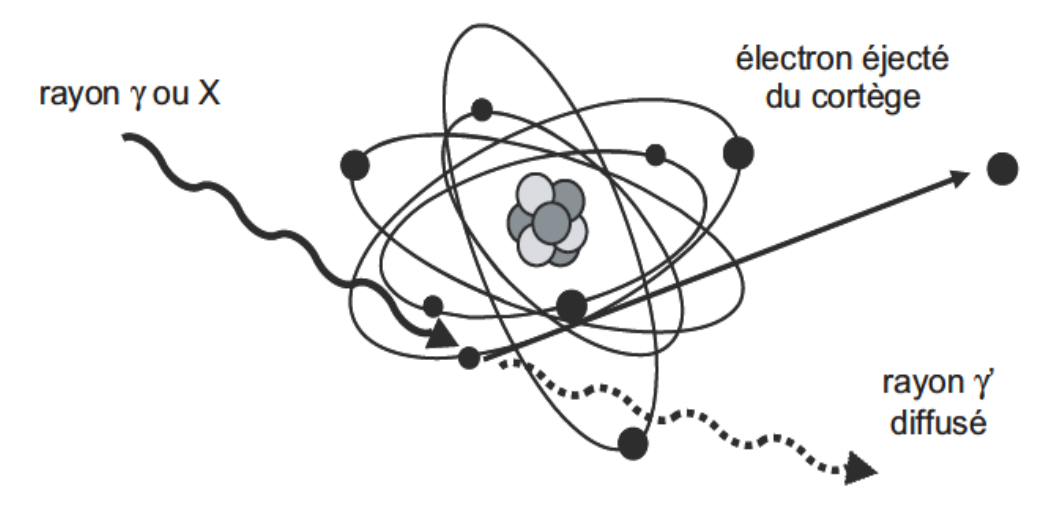

**Figure I.3** : Effet Compton [9].

#### **I.2.1.3. Création de paires :**

 L'interaction d'un rayonnement électromagnétique avec le champ coulombien des noyaux atomiques du milieu traversé connue sous le nom production des paires sur la base de la conservation de l'énergie totale, ce photon disparaît alors en se convertissant en un électron et un positron (une paire (e<sup>-</sup>, e<sup>+</sup>)). L'énergie minimale nécessaire pour avoir la matérialisation de cette paire est égale :2m<sub>0</sub> c<sup>2</sup>=1.022 MeV [6,7,8].

$$
E_{e^-} = E_{e^+} = \frac{1}{2} (hv - 2m_{e^-} - c^2)
$$
 (I.3)

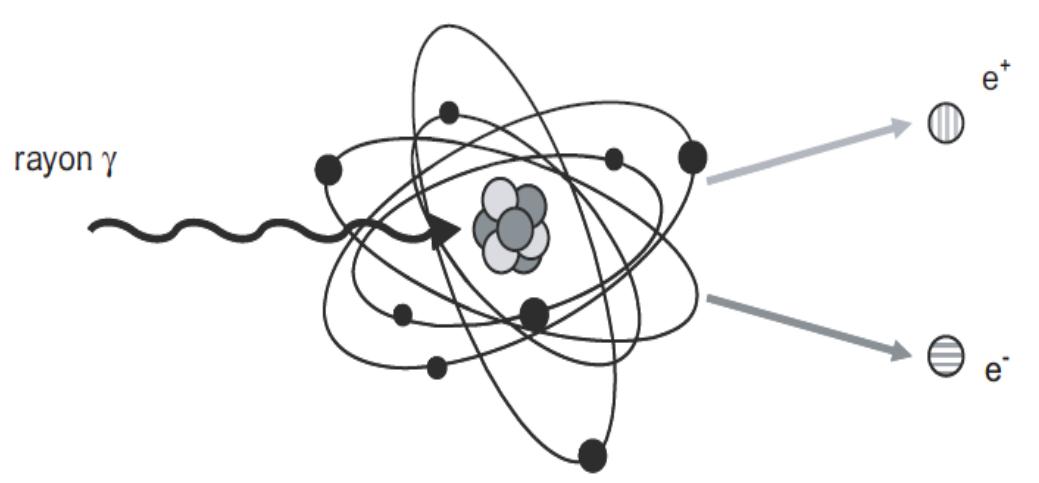

**Figure I.4 :** Processus de la production de pair électron-positron [9].

#### **I.2.1.4. Diffusion Thomson-Rayleigh :**

La diffusion Rayleigh est la diffusion élastique des photons sur des électrons liés à des atomes, elle prépondérant que pour des photons de faibles énergies. Dans cette interaction l'électron émis un photon de même énergie que le photon incident donc il n'a y pas de transfert d'énergie au milieu (conservation d'énergie). Cette diffusion est similaire à la diffusion Thomson sauf que dans ce cas le photon interagit avec des électrons libres (non lié à un atome) [6,7].

 L'importance relative des différents types d'interaction est en fonction de l'énergie radiation et du numéro atomique du milieu, on peut reporter dans le plan (hν, Z) les lieux de probabilité des effets. Ceci permet de définir trois zones :

- 1. Faible énergie des photons et haut Z : prédominance de l'effet photoélectrique.
- 2. Énergie moyenne et Z moyen : prédominance de l'effet Compton
- 3- Énergie élevée et Z élevé : prédominance de la production de paires.

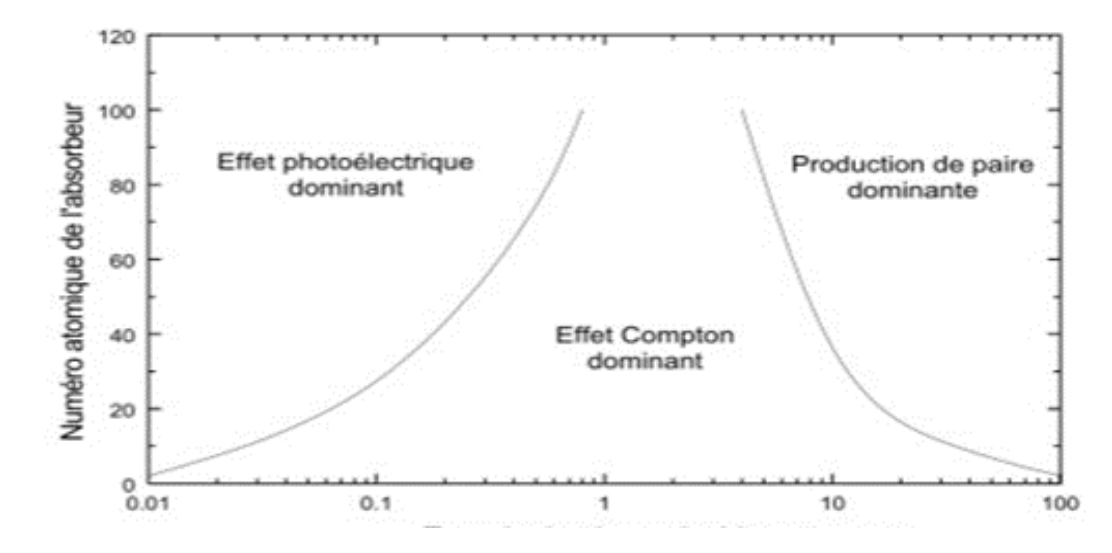

**Figure I.5 :** Importance relative des trois modes d'interactions électromagnétiques en fonctions de l'énergie des photons incidents et du numéro atomique du milieu cible [10].

#### **I.2.2. L'interaction des neutrons avec la matière :**

 Les neutrons sont des particules neutres, ils ne peuvent interagir avec la matière par des forces coulombiennes contrairement aux particules chargées, donc il s'agit des interactions nucléaires, il existe deux processus d'interaction des neutrons avec les noyaux : La diffusion qui conduit à une modification de la trajectoire et une autre due aux variations de l'énergie de la particule incidente, et le mécanisme de la capture ou le neutron incident est absorbé par le noyau. Donc il y a cinq types d'interaction de neutrons avec la matière montré ci-dessous :

#### **I.2.2.1. La diffusion élastique (n, n)** :

 Dans ce type d'interaction, le neutron incident est juste dévié de sa trajectoire initiale, au cours que la structure interne du noyau ne change pas, et l'interaction se réduisant à un simple transfert d'énergie cinétique Cette interaction constitue le principal mécanisme de perte d'énergie neutronique [11].

$$
{}_{0}^{1}n + {}_{Z}^{A}X \to {}_{0}^{1}n + {}_{Z}^{A}X \tag{I.4}
$$

#### **I.2.2.2. La diffusion inélastique (n, n') :**

Dans ce cas le neutron incident est absorbé par le noyau cible est formé un noyau composé qui se désintègre en émettant un neutron et en laissant le noyau résiduel dans un état excité, le noyau excité revient à leur état fondamental par émission d'un photon gamma. Dans ce cas la quantité de mouvement et l'énergie totale sont conservées mais une partie d'énergie cinétique du neutron incident est transformée en énergie d'excitation du noyau résiduel.

$$
{}_{0}^{1}n + {}_{Z}^{A}X \rightarrow {}_{Z}^{A+1}X^{*} \rightarrow {}_{0}^{1}n' + {}_{Z}^{A}X^{*}
$$
  

$$
{}_{Z}^{A}X^{*} \rightarrow {}_{Z}^{A}X + \gamma
$$
 (I.5)

 La réaction inélastique ne peut se produire que si l'énergie cinétique du neutron est suffisante pour l'excitation du noyau au moins au premier niveau. La section efficace de cette interaction dépond de l'énergie cinétique du neutron incident et la masse du noyau cible [11].

#### **I.2.2.3. La capture radiative (n, γ)** :

 La capture radiative est une réaction (n, γ) où le neutron est absorbé par le noyau avec une formation d'un noyau composé par absorption, où le neutron est absorbé par le noyau, Le noyau ainsi formé possède une énergie d'excitation élevée qui est la somme de l'énergie cinétique du neutron incident et de son énergie de liaison dans le noyau composé. Ce dernier se désexcite par l'émission des photons γ selon la relation suivante :

$$
{}_{0}^{1}n + {}_{Z}^{A}X \rightarrow {}_{Z}^{A+1}X^{*} \rightarrow {}_{Z}^{A+1}X + \gamma
$$
 (I.6)

La section efficace de cette réaction,  $\sigma_{\gamma}$  est prépondérante pour les neutrons de basses énergies, Cette réaction sera donc utilisée en radioprotection parce qu'elle donne lieu à l'activation des matériaux par les neutrons [11,12].

#### **I.2.2.4. Les réactions de capture type (n, p) et (n, α) :**

Dans ce type d'interaction, le noyau composé formé par l'absorption du neutron incident émet une particule chargée. Les neutrons qui provoquent ces réactions possèdent généralement des énergies élevées, Ces réactions se produisent plus facilement avec les noyaux légers qui opposent à l'émission d'une particule chargée une barrière coulombienne moins élevée. Les réactions  $(n, \alpha)$  sur le<sup>10</sup>B et le <sup>6</sup>Li et des réactions  $(n, p)$  sur le <sup>14</sup>N et le <sup>32</sup>S, provoquées par les neutrons thermiques c'est un cas exceptionnel :

Reactions (n, α) : 
$$
{}_{0}^{1}n + {}_{3}^{6}Li \rightarrow {}_{1}^{3}H + {}_{2}^{4}He + 4.78
$$

\nMeV (I.7)

\nRéactions (n, p) :  ${}_{0}^{1}n + {}_{7}^{4}N \rightarrow {}_{1}^{1}P + {}_{6}^{4}C$ 

\n(I.8)

Il existe une autre réaction de capture appelée (n, 2n) ou le noyau composé se désexcite par émission de deux neutrons. Cette réaction nécessite généralement des seuils d'énergie des neutrons incidents supérieurs à 10 MeV [11].

#### **I.2.2.5. Réactions de fission provoquée par les neutrons :**

La fission est une réaction nucléaire particulière. Elle peut être provoquée facilement, par des neutrons d'énergie cinétique très faible sur certains noyaux lourds, Par exemple : la fission de <sup>235</sup>U libère une énergie de ≈ 200 MeV.

$$
{}_{0}^{1}n + {}_{92}^{235}U \rightarrow {}_{Z_1}^{A_1}PF_1 + {}_{Z_2}^{A_2}PF_2 + \overline{V} {}_{0}^{1}n \tag{I.9}
$$

Où :  $\overline{V}$  représente le nombre moyen de neutrons émis au cours de la fission.

PF représente les noyaux produit appelés produits de fission.

 Lorsqu'un neutron est absorbé par certains noyaux lourds, ces derniers se cassent généralement en deux parties plus ou moins égale s'appelés fragments de fission [11].

#### **I.2.3. L'interaction des électrons avec la matière :**

 L'électron est une particule Chargée (directement ionisant), interagit avec la matière. Leur trajectoire est caractérisée par des grands changements de direction. Ces interactions conduisent à une perte d'énergie cinétique et à une déviation de ces particules. Les interactions possibles sont les interactions élastiques et inélastiques, le dernier type contient deux cas interaction électron électrons (ionisation, excitation) ou interaction électron noyau (Rayonnement de freinage) [13].

#### **I.2.3.1. Interaction élastique :**

 Les électrons peuvent interagir avec les électrons et le noyons de façon élastique. Cette interaction entre deux corps ou plus de laquelle la perte d'énergie de l'électron incident presque nulle, avec une petite différence de direction d'électron incident, Dans ce cas l'interaction est importante pour des électrons de très basses énergies (<100 eV) [13].

#### **II.2.3.2. Interactions inélastiques :**

 Les interactions inélastiques est un électron pénètre dans un milieu, il entre en interaction colombienne avec de nombreux électrons, les amènent l'atome dans un état excite suite une perte d'énergie d'électron incident [13,14]

#### **II.2.3.2.1. Ionisation :**

 L'ionisation se produit lorsqu'un électron est arraché à un atome, où l'électron éjecte appeler électron secondaire qui résulte de la collision d'un électron primaire avec les électrons de l'atome. Chaque électron primaire peut créer un ou plusieurs électrons secondaires. Les électrons secondaires sont caractérisés la sortie d'atome par : une zone d'émission peu supérieure à la zone d'impact primaire, une faible énergie cinétique. L'énergie transférée par l'électron incident est supérieure à l'énergie de liaison de l'électron atomique, Lors d'une ionisation, l'énergie cédée par l'électron incident est généralement faible par rapport son énergie Cinétique totale, De telles transitions sont accompagnées par une émission d'énergie, sous forme d'un rayonnement X [13].

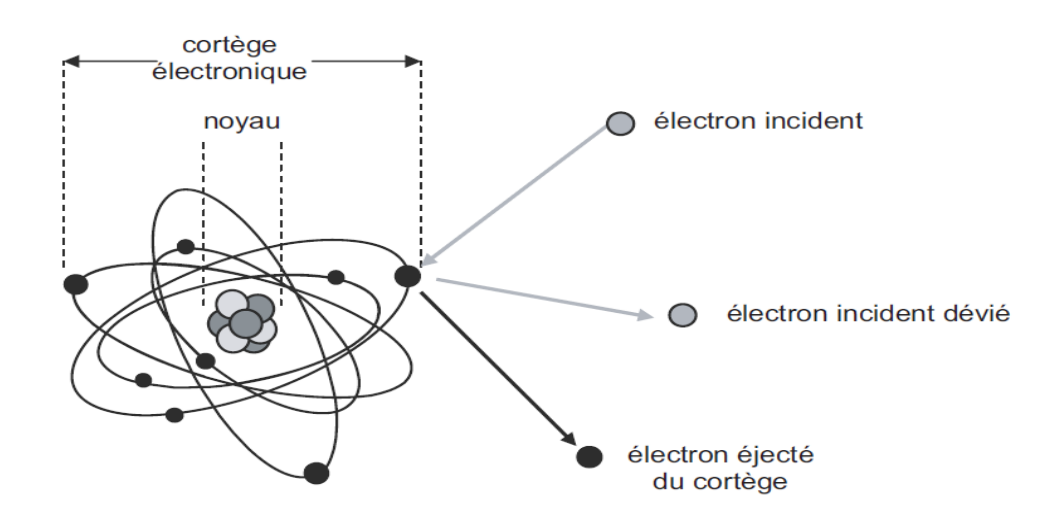

**Figure I.6** : Phénomène d'ionisations [9].

#### **I.2.3.2.2. Excitation :**

 L'excitation correspond à un électron qui passe à une couche supérieure. Mais pour le faire, il faut qu'il y ait une place libre. Dans un atome il est rare que de couches supérieures commencent à se remplir sans que les couches plus bases ne soient pleines. C'est pour des électrons de la couche externe. L'énergie transférée est exactement égale à la différence entre les énergies de liaison de deux couches électroniques. L'électron atomique saute sur une orbite correspondant à une couche électronique é moins liée, on dit qu'il est excité, l'atome ou la molécule se désexcite ensuite en émettant un photon qui est généralement absorbé par le milieu [14].

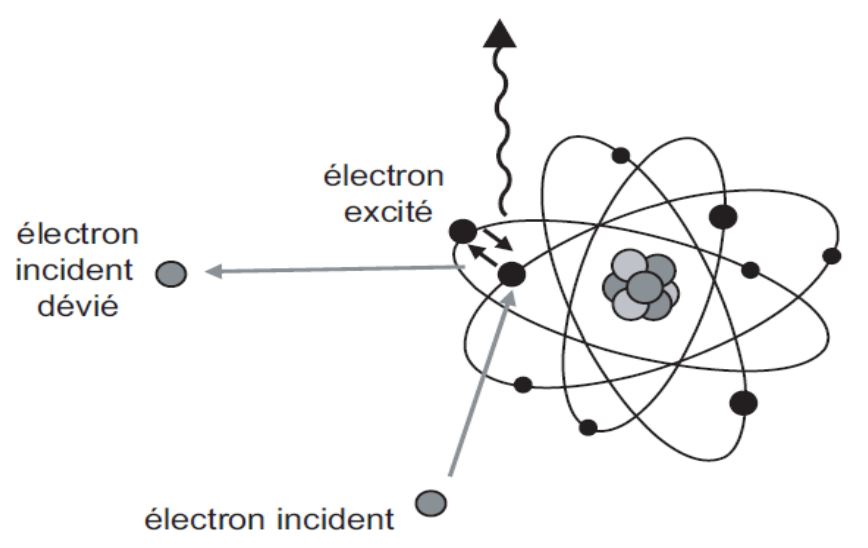

**Figure I.7** : Phénomène d'excitations [9].

#### **I.2.3.2.3. Rayonnement de freinage :**

 Les électrons incidents interagir avec les noyaux des atomes de la substance traversée. Ils subissent l'influence du champ coulombien du noyau ils sont alors déviés et cèdent une partie de leur énergie au noyau. L'énergie perdue est émise sous la forme de rayon X, dit « **rayonnement de freinage** ou **Bremsstrahlung ».** Ce phénomène n'est pas important que dans le cas d'électrons de forte énergie.

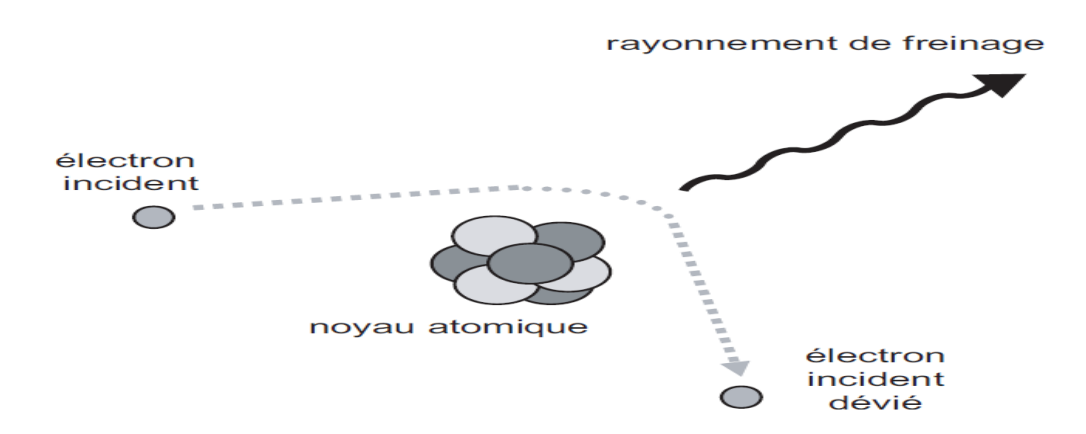

 **Figure I.8** : Phénomène de freinage [9].

 Lorsqu'un électron d'énergie cinétique E se Trouve soumis au champ électrostatique d'un atome, l'accélération subie résulte en l'émission d'un photon de freinage, Ce dernier peut alors emporter une énergie w qui varie entre 0 et E la section efficace différentielle liée à ce phénomène est donné par la formule de Bethe et Heitler qui tient compte de l'écrantage électronique dans le champ du noyon [13, 14,15].

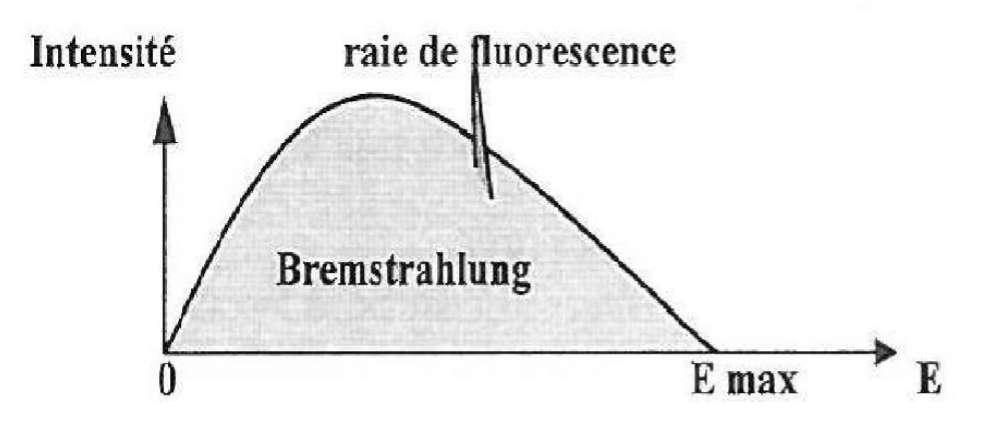

**Figure I.9 :** Spectre de freinage [15].

Le Spectre d'émission continu parce-que l'énergie du photon de freinage est confinée entre 0 et l'énergie de l'électron (hvmax). La direction d'émission du Bremsstrahlung tend à être de

plus en plus dans la direction incidente de la particule quand l'énergie de cette dernière augmente.

#### **I.3. Caractéristiques de l'interaction**

#### **I.3.1. Transfert d'énergie linéique (TEL) :**

On appelle Transfert d'énergie linéaire la quantité d'énergie transférée localement (ionisation excitation) au milieu cible par la particule incidente [3].

$$
TEL = \frac{dE}{dx} \qquad (I.10)
$$

TEL : s'exprime en KeV.µm<sup>-1</sup>

#### **I.3.2. Densité Linéique d'Ionisation (DLI) :**

On définit la densité linéique d'ionisation comme le nombre d'ionisations produit par une particule incidente, par unité de longueur de trajectoire [3].

$$
DLI = \frac{TLE}{W} \qquad (I.11)
$$

W : est l'énergie moyenne transférée pour chaque ionisation

DLI **:** s'exprime en (paires d'ion)  $\mu$ m<sup>-1</sup>

#### **I.3.3. Pouvoir d'arrêt (S) :**

 On définit Le pouvoir d'arrêt S est la perte moyenne d'énergie de la particule par distance parcourue [3].

$$
S = \frac{dE}{dm} \tag{I.12}
$$

S : s'exprime en KeV.um-**<sup>1</sup>**

#### **I.3.4. Parcours (R) :**

 Le parcours est La distance au-delà de laquelle des particules sont totalement absorbées par la matière [3].

$$
\mathbf{R} = \int_0^\mathbf{R} \mathbf{dx} \qquad (I.13)
$$

R : s'exprime en cm.

#### **I.4. Les grandeurs dosimétriques et physique**

#### **I.4.1. Les grandeurs dosimétriques**

#### **I.4.1.1. La Dose absorbée :**

La Dose absorbée D est la quantité d'énergie absorbée par unité de masse de matière irradiée [16].

$$
\mathbf{D} = \frac{\mathrm{d}\mathbf{E}}{\mathrm{dm}} \quad (I.14)
$$

D : s'exprime en Gray (Gy).

#### **I.4.1.2. La dose équivalente :**

La dose équivalente,  $H_T$  permet de mesurer les effets biologiques sur un tissu ou un organe soumis à une exposition par un type de rayonnement ionisant. En effet, les dégâts s'observent sur un même tissu ou organe varient selon la nature du rayonnement. La dose équivalente est obtenue en multipliant la dose absorbée dans un tissu ou par un facteur de pondération [16].

$$
\mathbf{H}_{\mathbf{T}} = \mathbf{W}_{\mathbf{R}}.\mathbf{D}_{\mathbf{T},\mathbf{R}} \tag{I.15}
$$

Avec : Unité en sievert (Sv).

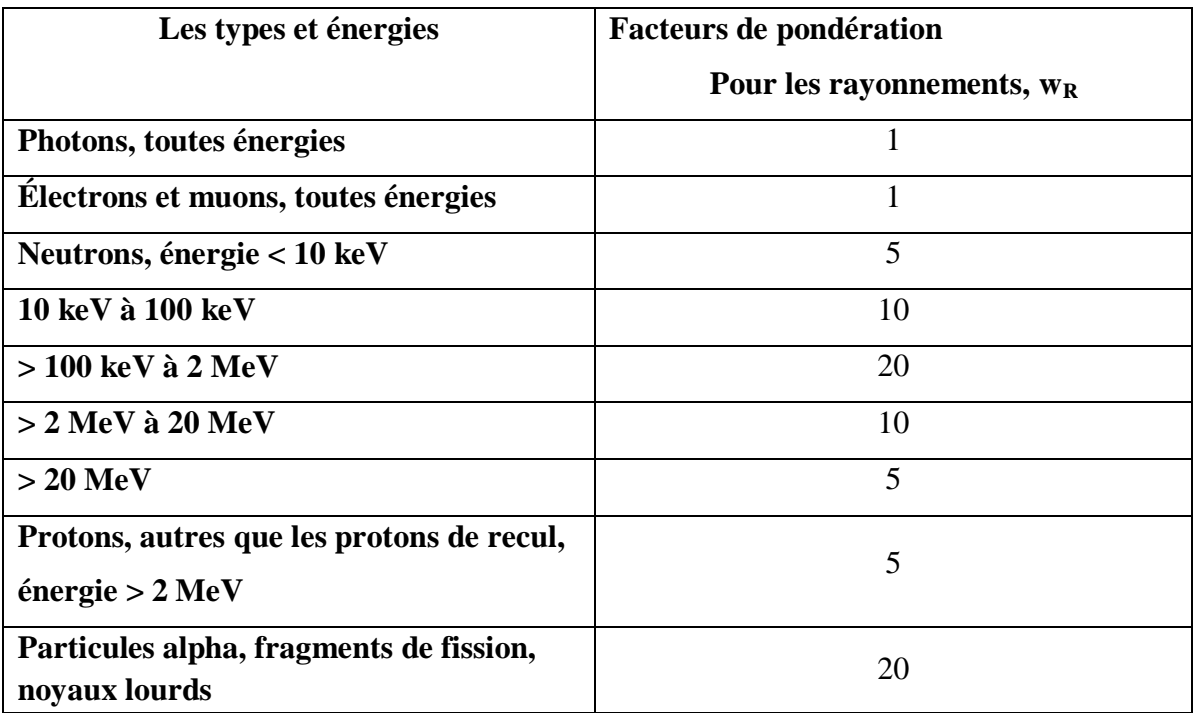

**Tableau I.1** : Facteurs de pondération de différent rayonnement ionisant [17].

 Si le champ de rayonnement est complexe, il faut alors faire la somme des facteurs de pondérations à chacun des rayonnements (c'est à dire dans le cas émet plusieurs rayonnements) [18] On peut défini donc :

$$
\mathbf{H}_{\mathbf{T}} = \sum_{\mathbf{R}} \mathbf{H}_{\mathbf{T},\mathbf{R}} \tag{I.16}
$$

#### **I.4.1.3. La dose efficace :**

La dose efficace D<sub>eff</sub> est définie par la somme pondérée des doses équivalentes reçues par les organes et tissus du corps humain considères comme sensibles à l'induction d'effets Stochastiques et pouvant engendrer des risques de cancers radio-induits.

$$
\mathbf{D_{eff}} = \sum_{\mathbf{T}} \mathbf{W}_{\mathbf{T}} \times \mathbf{H}_{\mathbf{T},\mathbf{R}} \qquad (I.17)
$$

Les valeurs des W<sub>T</sub> ont été définies de manière à refléter la sensibilité d'un tissu ou d'un organe. L'unité de la dose efficace est le sievert **(Sv)** [18].

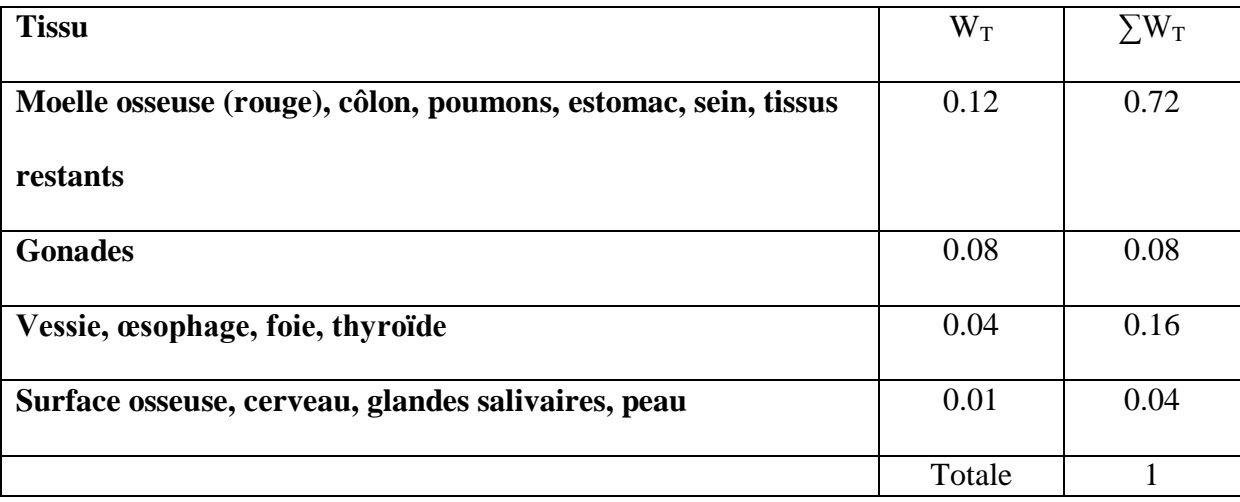

**Tableau I. 2** *:* Facteur de pondération de quelques organes [17].

#### **I.4.2. Les grandeurs physiques**

#### **I.4.2.1. Le flux**

#### **I.4.2.1.1. Le flux particulaire :**

 Est défini comme étant le quotient dN en fonction de dt, où dN est le nombre de particules incidentes, et dt l'intervalle de temps [3]

$$
\dot{\mathbf{N}} = \frac{\mathbf{dN}}{\mathbf{dt}} \quad (I.18)
$$

Unité en  $s^{-1}$ .

#### **I.4.2.1.2. Le flux énergétique** :

 Défini comme étant le quotient dE Par dt, où dE est l'énergie des particules incidentes, et dt l'intervalle de temps [3].

$$
\dot{E} = \frac{dE}{dt} \quad (I.19)
$$

Unité en j.s $^{-1}$ .

#### **I.4.2.2. La fluence**

#### **I.4.2.2.1. La fluence particulaire :**

Est définie comme étant le quotient dN par dA**,** où dN est le nombre des particules incidente, et dA unité de surface [3].

$$
\emptyset = \frac{\text{dN}}{\text{dA}} \quad (I.20)
$$

Unité en Cm<sup>-2</sup>.

#### **I.4.2.2.2. La fluence énergétique :**

 Est définie comme étant le quotient dE fonction de dA, où dE est l'énergie des particules incidentes, et dA unité de surface [3].

$$
\phi = \frac{dE}{dA} \quad (I.21)
$$

Unité en j.m $^{-2}$ .

#### **I.4. Les effets biologiques des rayonnements ionisants sur l'ADN**

 Au cours de sa vie, le corps humain est exposé à divers rayonnements qui conduisent à des changements chimiques dans les tissus, causant des effets nocifs sur les cellules spécifiquement dans Acide **Désoxyribonucléique** (**ADN**), cette dernière est définie comme une macromolécule biologique longue et mince en forme de spirale responsable de l'information génétique utilisée pour croître, reproduire et effectuer les précurseurs dans tous les organismes vivants, composée molécules appelées nucléotide, et chaque nucléotide contient un groupe de phosphates, groupe de sucre et base d'azote, il existe quatre types de règles de l'azote : **adénine A**, **thymine T**, **guanine G**, et **cytosine C**, ils sont associés par paires ; l'adénine est associée à la thiamine (A-T) et à la guanine avec la cytosine (G-C) et il est important de se rappeler que l'ordre de ces règles est ce qui détermine les instructions d'ADN, ou le code génétique dans la cellule [10,18,19].

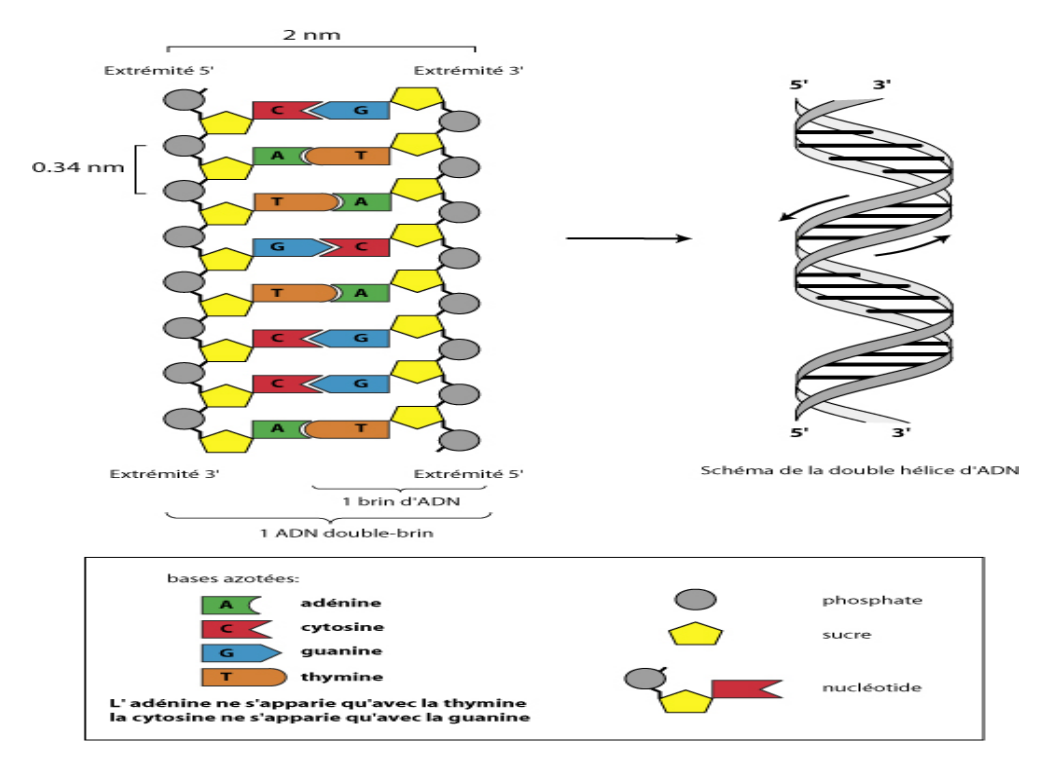

**Figure I.10**: Structure chimique de l'ADN [20].

 Maintenant **,** nous parlons sur les effets des rayonnements ionisants sur l'ADN, qui sont divisés en deux catégories: Premierment, l'effet directe présente l'interaction directe entre les rayonnements ionisants et la molécule cible.Cette réaction génére une série d'effet biologie. Deuxiémement, l'effet indirect, présente des réactions physicochimiques interaction entre une molécule et un radical libre (qui possède un électron célibataire (radiolyse de l'eau) [21].

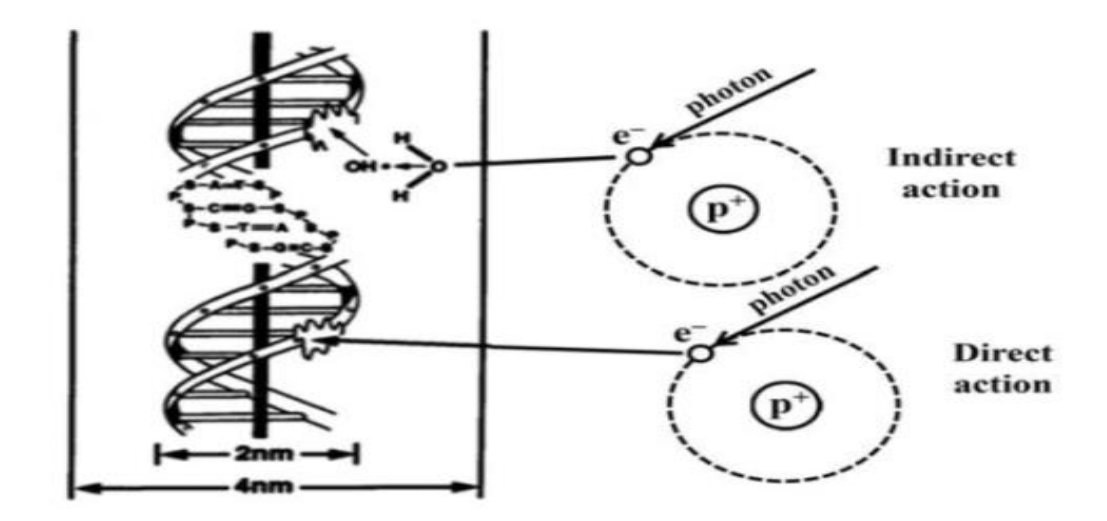

**Figure I.11 :** La représentations schématique des différences entre les dommages directe et indirectedes rayonnements ionisants sur l'ADN [22].

D'autre part, les dommages radio induits d'ADN peuvent être classés en trois catégories :

Les modifications de bases : correspondent à des modifications chimiques des bases composant l'ADN (cytosine, thymine, adénine, guanine).Ces modifications sont majoritairement induites par le radical hydroxyle (OH•), issu de la radiolyse de l'eau.Les modifications de bases sont dans la plupart des cas non létales pour la cellule [23].

Les cassures : peuvent être classées en deux catégories. Les cassures simples brins CSB, résultent de la rupture d'une chaine sucre-phosphate de l'ADN, souvent à la suite de l'arrachement d'un atome d'hydrogène du sucre par le radical hydroxyle, Les cassures double brin CDB quant à elles, résultent de la rupture des deux chaines de l'ADN. Ce type de dommage bien que plus rare que les cassures simples brins, est considéré comme l'altération la plus délétère pour l'ADN [23 ,24].

Les pontages : résultent de l'apparition de liaisons covalentes entre les bases de l'ADN, l'ADN et les histones ou d'autres protéines environnantes. Ces dommages sont principalement dus à l'action du radical hydroxyle (OH•). Bien que ces pontages restent rares [23,25].

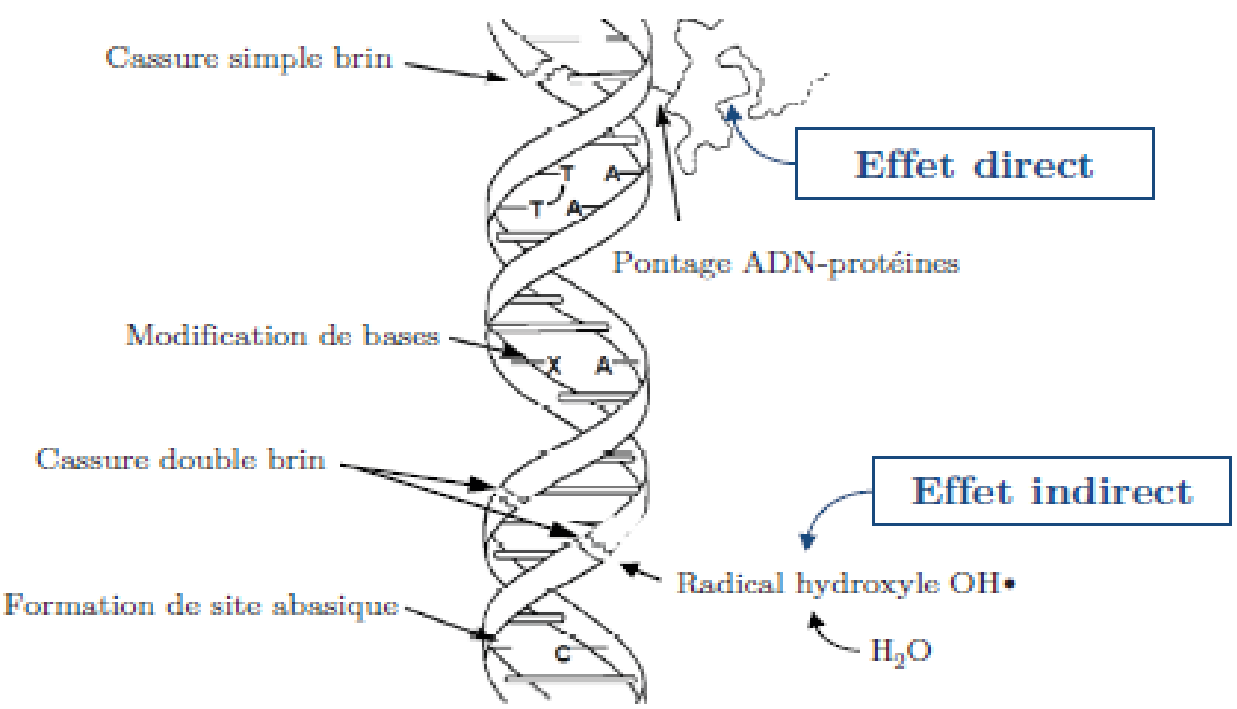

**Figure I.12**: Représentation schématique des lésions à l'ADN radio-induites [22].

#### **I.5. ADN plasmidique**

#### **I.5.1. La définition de l'ADN plasmidique :**

 Notre étude est basée sur les plasmides purifiés à partir des bactéries E. Coli. Ce dernier a été défini comme l'un des organismes les plus simples et les mieux compris et généralement utilisé dans les études de recherche. Les cellules bactériennes peuvent contenir de l'ADN chromosomique supplémentaire dans les plasmides. L'ADN plasmidique est une petite molécule d'ADN double brin souvent trouvée à trois formes.

Il existe trois différents types d'ADN plasmidique les plus utilisés dans les expériences récentes sont :

- **PBR322** caractérisé par 4361 paires de bases et une masse moléculaire de 2.8x10<sup>6</sup> Dalton, Tell que 1Dalton= $1,66 \times 10^{-27}$  kg.

**- PUC19** caractérisé par 2686 paires de bases ayant une masse moléculaire de 1,75 x10<sup>6</sup> Dalton.

**- PUC21** caractérisé par 3266 paires de bases avec une masse moléculaire de 2,13 x 10<sup>6</sup> Dalton.

Ces types d'ADN peuvent se trouver sous trois formes [6] :

- La forme **surenroulée (S) :** qui est la forme native : dans cette topologie non endommagée l'un des deux brins d'ADN présente des tours supplémentaires d'enroulement par rapport à l'autre.

- La forme **circulaire (C)** : la rupture de l'un des deux brins de l'ADN surenroulé rend le plasmide relâché encore appelé circulaire ou relaxé.

- La forme **linéaire (L**) : cette forme est obtenue par la rupture des deux brins de l'ADN surenroulé, l'ADN est devenu ouvert.

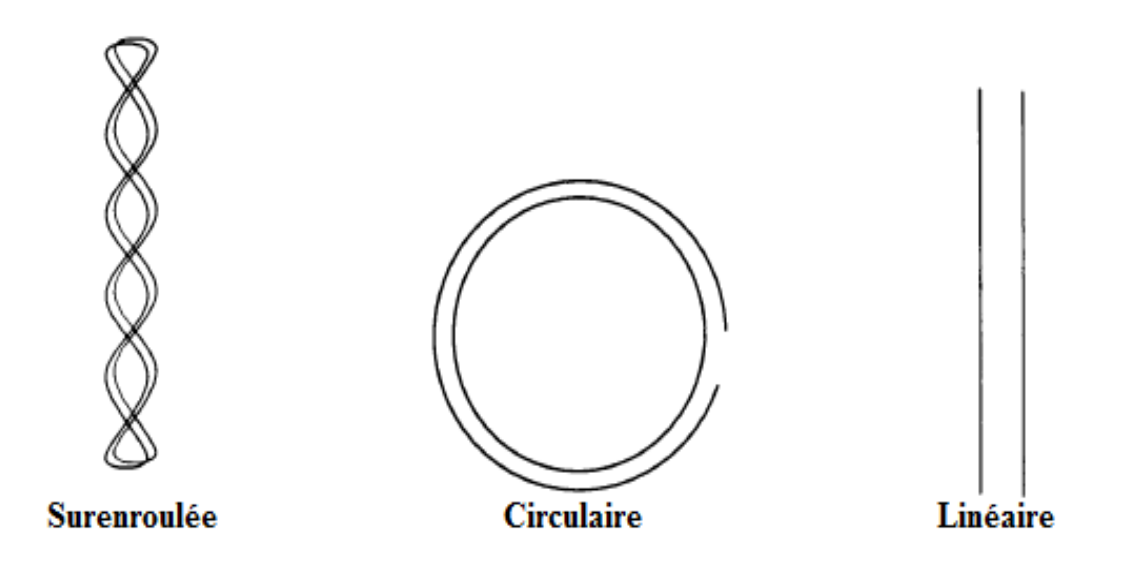

**Figure I.13** : Les trois formes de l'ADN plasmidique [6].

## *Chapitre II : Simulation*

## *Monte Carle*
#### **Introduction**

 Le véritable développement des méthodes de Monte Carlo, dirigé par John von Neumann et Stanislas Ulam en particulier, a eu lieu pendant les recherches de la Seconde Guerre mondiale sur la fabrication de la bombe atomique. Nous appelons la méthode de Monte Carlo toute méthode de calcul de la valeur en utilisant des procédures stochastiques, c'est-à-dire des techniques probabilistes où nous utilisons la simulation de Monte Carlo pour la prédiction à long terme en raison de sa précision. À mesure que le nombre d'entrées augmente, le nombre de prévisions augmente, ce qui vous permet de prédire les résultats plus rapidement et avec plus de précision. Lorsque la simulation de Monte Carlo est terminée, elle produit un ensemble de résultats possibles avec la probabilité que chacun se produise. En 1976, Raeside rédige le premier article sur la méthode de Monte Carlo et ses applications en physique médicale. Les premières applications de la simulation Monte Carlo en physique médicale ont porté sur la détermination de la détection des rayons gamma par des caméras et le calcul de la dose absorbée par un patient subissant un examen diagnostique de médecine nucléaire. Andrew a ajouté plus tard l'utilisation de la méthode de Monte Carlo dans les domaines de la radiothérapie, de la dosimétrie électronique et de la radioprotection. Plusieurs codes de simulation Monte Carlo ont été développés et sont à la disposition des chercheurs pour simuler l'interaction d'électrons et de photons avec la matière. Ils sont utilisés pour simuler les effets physiques, chimiques et biologiques de l'ADN. Dans nos travaux, nous intéressons à l'un des codes de Monte Carlo, nommé le code de transport des particules et des ions lourds, "PHITS".

Dans ce chapitre, nous présenterons les principes de base de la méthode de Monte Carlo et quelques types de ses codes, puis nous traiterons de la définition et de la description du code de simulation de Monte Carlo PHITS.

#### **II.1. Généralités sur la méthode Monte Carlo :**

 L'histoire d'une particule commence à sa naissance et continue jusqu'à sa mort en tenant compte des particules secondaires générées dans un milieu atténuateur. La particule est considérée morte lorsque son énergie est en dessous d'un seuil établi. Le déroulement de la méthode Monte Carlo peut être décomposé en trois étapes :(figure II.13)

1- construction d'un processus statistique appelé jeu.

2- attribution d'une valeur numérique a une certaine réalisation dite score.

3- calcul de la moyenne de ces scores et un écart-type afin d'estimer la précision obtenue sur la moyenne.

Le jeu consiste en la réalisation d'une trajectoire, et à chaque fois que la particule traverse la surface, le score est de 1.

Ainsi, on pourra calculer la moyenne du nombre de particules ayant traversé la surface d'un détecteur. Prenant l'exemple d'un photon, son histoire commence depuis sa naissance.

Comme exemple d'application, supposons qu'on génère un nombre N de photons et qu'un nombre n de ces photons s´échappe du système considère. On peut donc estimer la probabilité avec laquelle les photons échappent. On assigne la probabilité est égale à 1 si le photon s'échappe sinon elle égale 0 [1].

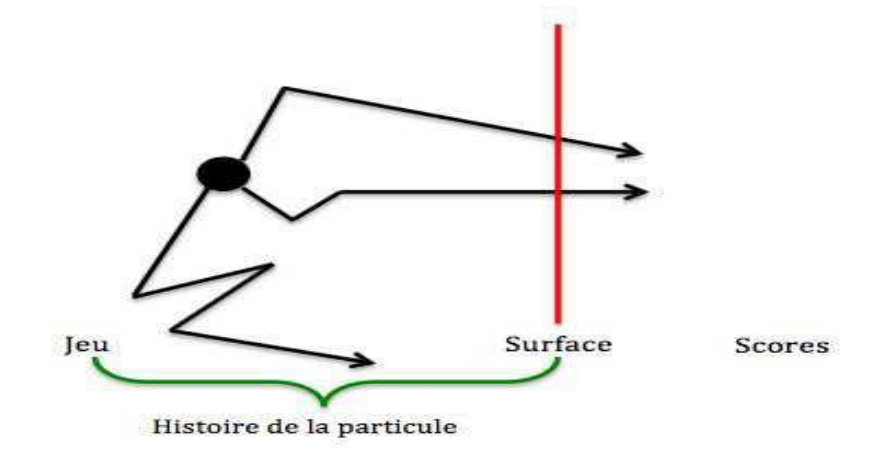

**Figure II.14**: Schéma descriptif de la méthode Monte Carlo [26].

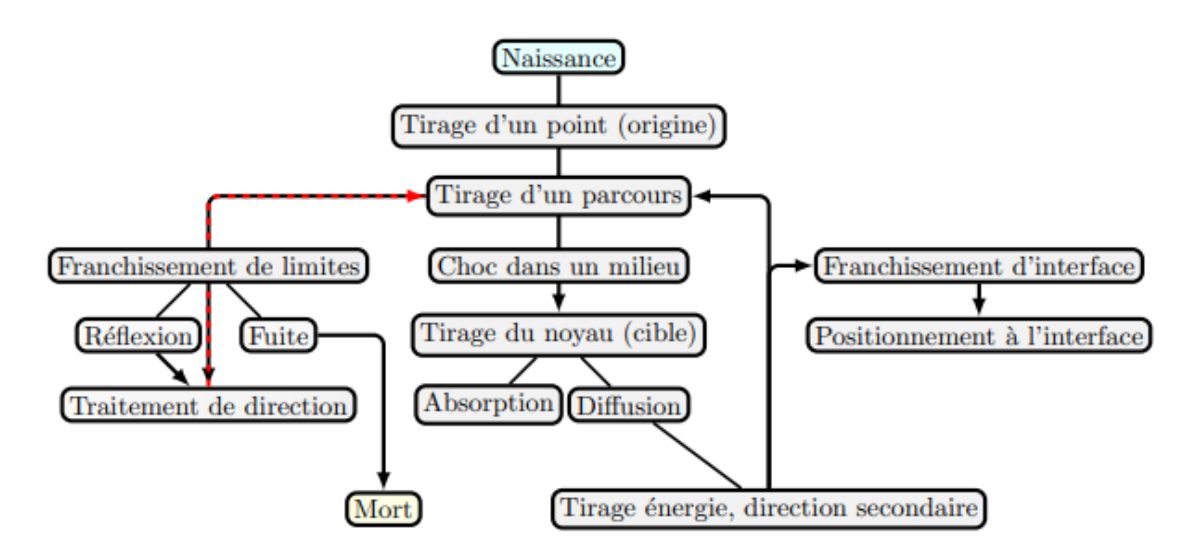

**Figure II.15 :** Organigramme de l'histoire d'une particule par la méthode Monte Carlo [26].

#### **II.1.1. Simulation du transport des particules par méthode Monte Carlo (MC) :**

 Il y aura une différence dans les résultats obtenus par les codes même s'ils utilisent tous les mêmes lois physiques. Sachant que la simulation du transport de photons est différente de la simulation d'électrons, les deux processus sont détaillés ci-dessous :

#### **I.1.1.1. Cas d'électron :**

 Une approche dite "d'histoires condensées" est utilisée pour simuler le transport des électrons. L'histoire de l'électron est divisée en étapes de transport au cours desquelles les interactions à faible perte d'énergie et à faible déflexion sont regroupées. Selon la classification de Berger, il existe deux grandes classes de codes de Monte-Carlo, se distinguant par la manière dont la variation de l'énergie de l'électron primaire est traitée. Dans les modèles de classe I, l'électron primaire n'est pas directement affecté par la création d'une particule secondaire. Les effets de la création d'électrons secondaires sont pris globalement en compte en échantillonnant une distribution de perte d'énergie de l'électron primaire à chaque étape. Les algorithmes de classe ils sont plus précis que ceux de classe I car les corrélations entre les particules primaires et secondaires sont prises en compte. Chaque étape correspond à un groupement de diffusions à faible perte d'énergie et à faible déflexion [27].

#### **I.1.1.2. Cas de photon :**

 Dans ce cas, nous concentrons principalement sur l'interaction du photon avec la matière, les photons peuvent traverser un milieu sans interagir ou perdre toute leur énergie par effet photoélectrique et ou par formation de paires. Dans les deux cas, la mort de ces photons est enregistrée. Le suivi des évènements se fait par ordre chronologique [26] :

- Échantillonnage du libre parcours moyen.
- Échantillonnage des sections efficaces différentielles et totales.
- La nature de l'interaction, la direction et la perte d'énergie suite à l'interaction.

# **II.2. Les codes de simulation Monte Carlo :**

Voici une brève description des codes Monte Carlo les plus fréquemment utilisés en physique médicale :

#### **II.2.1. MCNP :**

 Monte Carlo N-Particule Transport (MCNP) est principalement utilisé dans les simulations pour transporter des neutrons, des photons et des électrons dans des formes géométriques complexes et représente le code informatique le plus utilisé pour le transfert de particules les interactions avec la matière. Dans la seconde moitié des années 1990, le MCNP (Monte Carlo N-Particule) code a été développé pendant le projet Manhattan par le laboratoire Los Alamos de MCNP à MCNPX Vous pouvez intégrer la physique des particules, ce qui permet de simuler des particules chargées sous forme de protons et d'ions lourds. [26,28].

# **II.2.2. GEANT4 :**

 GEANT (Geometry And Tracking), est un outil de calcul conçu pour permettre aux physiciens de simuler la réponse des détecteurs de particules lors d'une expérience de physique des hautes énergies. Le rôle majeur du programme GEANT est donc de simuler le passage des particules élémentaires à travers la matière. C'est la raison pour laquelle il a trouvé aujourd'hui d'autres applications en dehors du domaine de la physique des hautes énergies essentiellement en biologie, médecine, radioprotection et astronomie. Vu que GEANT peut couvrir des domaines d'énergie allant du KeV jusqu'à des centaines de GeV, nous l'avons adopté pour simuler l'interaction des photons avec la matière. Ce système a été développé d'une façon continue. Dans le cadre de cette parie, nous parlons à la dernière version GEANT4 a été développé sous les auspices du Conseil européen de la recherche par plus d'une centaine de physiciens et d'informaticiens pour fournir aux chercheurs dans divers domaines un code complet, précis et puissant, Les modules sont facilement intégrés et modifiés en C ++, sans perturber l'infrastructure du code et faciliter son développement et sa maintenance. Il comprend également un ensemble complet de modèles physiques qui décrivent le comportement de nombreuses particules dans la matière sur une très large gamme d'énergies stable il a continué à être développé et s'amélioré en étroite collaboration avec les utilisateurs. Fournit la maintenance, le support utilisateur, la documentation du logiciel et des exemples d'utilisation. Toutes ces caractéristiques font de GEANT4 aujourd'hui un outil de simulation puissant, ambitieux et évolutif [26,29].

Le code Geant4-DNA a été lancé par P. Nieminen en 2001 résulte le développement d'outil public de simulation Monte Carlo Geant4 à la modélisation des interactions des rayonnements ionisants à l'échelle de la cellule biologique et de la molécule d'ADN, Ce code est coordonné par Sébastien Incerti en 2010. Geant4-DNA vise à simuler les trois étapes principales de l'interaction des particules avec les organismes vivants :

- Etape **physique** : L'objectif est de développer des processus physiques et des modèles.

- Étape **Chimique et Physique Chimique** : L'objectif est de modéliser la production, la diffusion de moléculaires et radicalaires créées dans le milieu biologique au cours de l'étape physique.

- Étape **biologique** : vise à modéliser les interactions des particules et des espèces chimiques avec le génie biologique tels que les cellules, les fibres de chromatine et le brin d'ADN, et à proposer des modèles pour réparer les dommages causés par les rayonnements.

#### **II.2.3. EGS5 :**

 Le système de code EGS (Gamma Electronic Shower) est un progiciel polyvalent pour simuler le double transport Monte Carlo d'électrons et de photons en génie des particules aléatoires avec des énergies supérieures à quelques kilovolts jusqu'à plusieurs GeV [30]. Cette technologie de correction a été développée dans une nouvelle version (EGS5). Introduit dans le code PHIT. Enfin, il est recommandé d'utiliser PHITS avec les modèles physiques EGS5 et les bibliothèques de données à utiliser lors de la simulation du transport d'électrons avec la version mise à jour de PHITS (Ver.2.52) [31]. Le code EGS5 a quatre sous-routines qu'un utilisateur peut appeler : BLOCK SET, PEGS5, HATCH et SHOWER. Ces procédures appellent d'autres sous-programmes dans le code EGS5, et certains appellent même un sousprogramme écrit par l'utilisateur, HOWFAR et AUSGAB, qui définit respectivement la géométrie et la sortie. L'utilisateur C se connecte à EGS5 via les sous-programmes décrits cidessus pour accéder aux variables dans les différents blocs partagés [32].

# **II.2.4. PHITS**

#### **II.2.4.1. Définition de PHITS :**

 Historiquement, le code PHITS développé à la collaboration de plusieurs instituts Japonais et Européens. Ce code est un code de simulation Monte Carlo généralement utilisé trois dimensions, il peut transporter toutes types d'hadrons et d'ions lourds avec une haute énergie allant jusqu'à 1 TeV est capable de calculer les flux, les doses, les distributions de dépôt d'énergie et de nombreux autres observables et il peut également simuler le transport des noyaux et d'autres particules dans des géométries compliquées. Ensuite, PHITS un rôle essentiel pour divers domaines de recherche tels que la radiothérapie, les rayonnements spatiaux et dans de nombreux autres domaines liés aux phénomènes de transport des particules et des ions lourds. En cours il peut être installer sur Windows, Mac et les platesformes Linux. Malgré les développements survenus dans le code, ils sont toujours en train de le développer pour la simulation tous les types de particules avec des gammes d'énergie haut. Le code PHITS est écrit en Fortran et est un dérivé de JAM code en association avec HETCCYRIC. Notez que les formes géométriques 2D et 3D présentées dans les résultats de la simulation sont décrites à l'aide du programme ANGEL ParaView [33,34,35,36,37,38].

# **II.2.4.2. Structure du code :**

# **II.2.4.2.1. Le fichier d'entrée (. input) :**

 Le fichier (. input) est la base du code PHITS car il définit les variables et les formats nécessaires à la simulation, en fonction des quatre critères (titre, paramètres, géométrie, tallies). Par conséquent, à cet effet, la structure de fichier d'entrée a utilisé plusieurs paramètres afin de développer une simulation de Monte Carlo adaptée au modèle souhaité. Il est important de lister les sections statiques et principales dans un ordre séquentiel : [Titre], [Paramètres], [Source], [Matériau], [Surface], [Cellule][39].

Le fichier d'entrée prend la forme suivante :

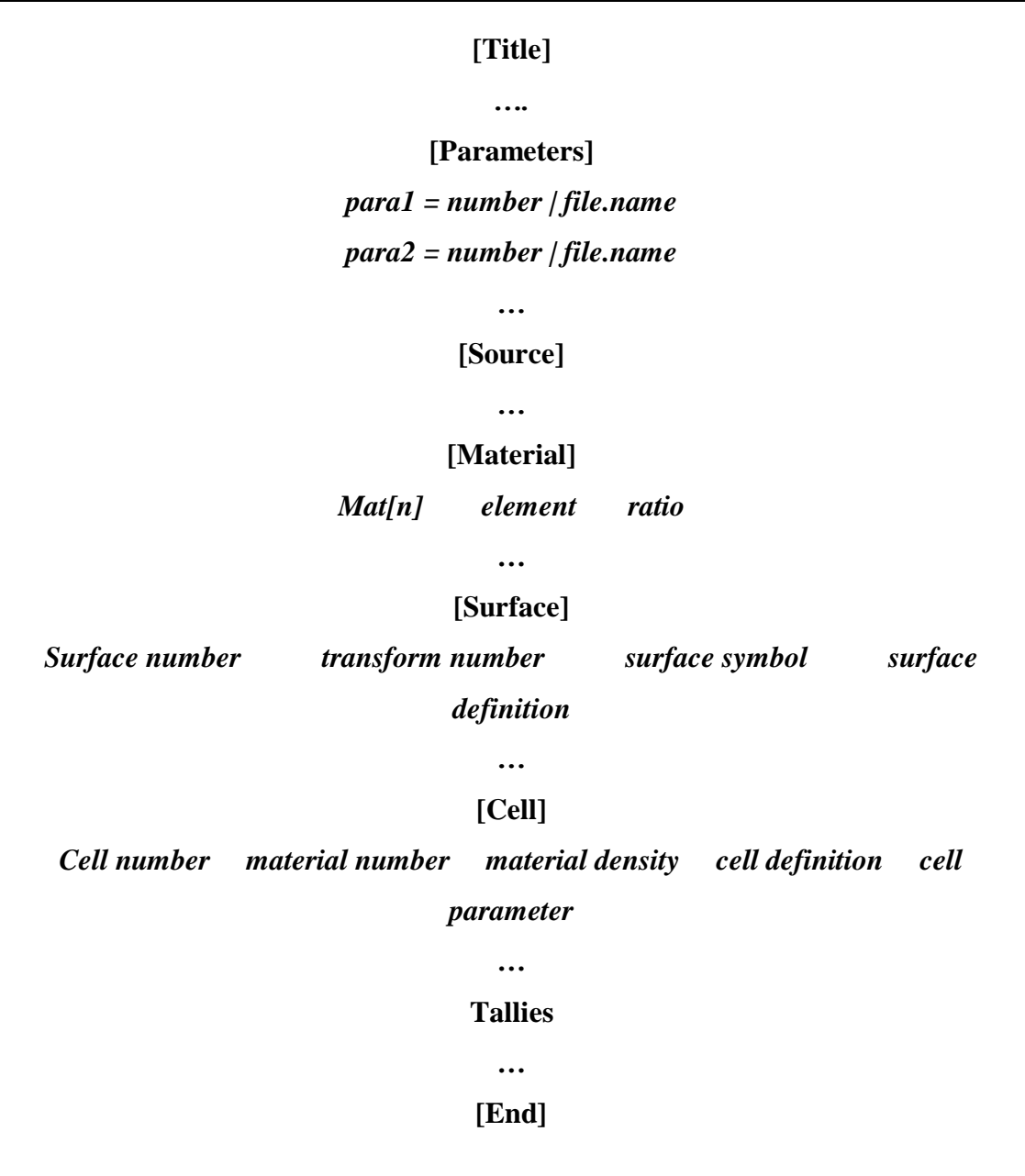

# **II.2.4.2.2. Les sections de PHITS**

#### **II.2.4.2.2.1. Section titre et paramètres :**

La première ligne du fichier d'entrée représente la section [titre], suivi de la section [Paramètres] qui est utilisée pour contrôler la simulation PHITS où chaque paramètre a sa valeur par défaut, mais ces paramètres peuvent être modifiés pour obtenir des résultats appropriés en fonction du type et de la condition du transport de particules. Ila y'a Plusieurs commandes sont utilisées dans cette section, comme exemple :

**Icntl=D** cette commande spécifie le mode de calcul et la géométrie.

Plus il y a de commande "**maxcas**" et de "**maxbatch**", meilleures sont les statistiques que vous pouvez obtenir [39,40].

#### **II.2.4.2.2.2. Section source :**

 Une section [source] est utilisée pour déterminer la production des particules, elle est définie par :

**S-type=N** : représente La forme de la distribution de la source déterminée où chaque nombre présente une géométrie différente.

La commande proj= ... : spécifie le type des particules sources (électron, proton...).

On peut aussi déterminer l'énergie de la source (mono-énergétique  $e_0$  ou poly-énergétique etype), la direction de particule source et la localisation de la source… [39,40].

# **II.2.4.2.2.3. La géométrie :**

 Afin de décrire la géométrie de calcul, la géométrie de la simulation doit être déterminée à l'aide d'une géométrie générale (GG) ou une géométrie combinatoire (CG). Grâce à laquelle les géométries tridimensionnelles sont déterminées [37,41]. Nous utilisons trois sections pour définir la géométrie de notre milieu simulé représentée par :

a) Une section **[Material]** : cette section est déterminée par les éléments composants du milieu, le nombre de matériau et les ratios des compositions [39,40].

b) Une section **[Surface]** : cette section est caractérisée par le nombre de surface, la géométrie de chaque Material (rcc, rpp …) [39,40].

c) Une section **[Cell]** : Cette section est définie par une combinaison des sections [Material] et [Surface]. Dans cette définition, les cellules doivent être définies comme un espace fermé et un espace virtuel peut être créé pour calculer le transport des particules à travers un groupe spécifié de cellules car le format utilisé dépend de la géométrie générale (GG), d'autre part, l'espace extra- atmosphérique doit être explicitement définie comme une cellule. Par ce qui suit :

- Le numéro de la cellule*.*
- Le numéro de matériau qui remplit la cellule (le même nombre déclaré dans la section [Material]).
- La densité de matériau (un signe (+) si elle est identifiée par la densité atomique  $(10^{24} \text{ atoms/cm}^3)$  ou un signe (-) en cas de densité massique (g/cm3). Ce nombre est absent si la cellule est vide.
- Définition de la cellule par les numéros de surface déclarés dans la section [surface] [39,40].

Les tableaux suivants représentent les différentes géométries citées dans la section [surface] :

| Surface Symbol | Type          | Explanation          | Equation                                                          | Parameters                                                 |
|----------------|---------------|----------------------|-------------------------------------------------------------------|------------------------------------------------------------|
| P              | plane         | multi-purpose        | $Ax + By + Cz - D = 0$                                            | A, B, C, D                                                 |
| PX             |               | vertical with X-axis | $x - D = 0$                                                       | D                                                          |
| PY             |               | vertical with Y-axis | $y - D = 0$                                                       | D                                                          |
| PZ             |               | vertical with Z-axis | $\overline{z} - D = 0$                                            | D                                                          |
| P              | plane         | defined by           |                                                                   | $x_1, y_1, z_1, x_2, y_2, z_2,$                            |
|                |               | 3 coordinates        |                                                                   | $x_3, y_3, z_3$                                            |
| SO             | sphere        | origin is center     | $x^2 + y^2 + z^2 - R^2 = 0$                                       | $\overline{R}$                                             |
| S              |               | multi-purpose        | $(x-x_0)^2 + (y-y_0)^2 + (z-z_0)^2 - R^2 = 0$                     | $x_0, y_0, z_0, R$                                         |
| SX             |               | center on X-axis     | $(x-x_0)^2 + y^2 + z^2 - R^2 = 0$                                 | $x_0, R$                                                   |
| SY             |               | center on Y-axis     | $x^2 + (y - y_0)^2 + z^2 - R^2 = 0$                               | $y_0, R$                                                   |
| SZ             |               | center on Z-axis     | $x^2 + y^2 + (z - z_0)^2 - R^2 = 0$                               | $z_0, R$                                                   |
| C/X            | cylinder      | parallel with X-axis | $(y-y_0)^2 + (z-z_0)^2 - R^2 = 0$                                 | $y_0, z_0, R$                                              |
| C/Y            |               | parallel with Y-axis | $(x-x_0)^2 + (z-z_0)^2 - R^2 = 0$                                 | $x_0, z_0, R$                                              |
| C/Z            |               | parallel with Z-axis | $(x-x_0)^2 + (y-y_0)^2 - R^2 = 0$                                 | x <sub>0</sub> , y <sub>0</sub> , R                        |
| CX             |               | on X-axis            | $y^2 + z^2 - R^2 = 0$                                             | R                                                          |
| CY             |               | on Y-axis            | $x^2 + z^2 - R^2 = 0$                                             |                                                            |
| CZ             |               | on Z-axis            | $x^2 + y^2 - R^2 = 0$                                             |                                                            |
| K/X            | cone          | parallel with X-axis | $\sqrt{(y-y_0)^2 + (z-z_0)^2}$ = $\sqrt{t}$ $(x-x_0) = 0$         | $x_0, y_0, z_0,  t ^2, k$                                  |
| K/Y            |               | parallel with Y-axis | $\sqrt{(x-x_0)^2 + (z-z_0)^2}$ =  t  (y - y <sub>0</sub> ) = 0    | $x_0, y_0, z_0,  t ^2, k$                                  |
| K/Z            |               | parallel with Z-axis | $\sqrt{(x-x_0)^2 + (y-y_0)^2} \mp  t (z-z_0) = 0$                 | $x_0, y_0, z_0,  t ^2, k$                                  |
| KΧ             |               | on X-axis            | $\sqrt{y^2+z^2}$ =  t  $(x-x_0)$ = 0                              | $x_0,  t ^2, k$                                            |
| ΚY             |               | on Y-axis            | $\sqrt{x^2 + z^2}$ =  t  $(y - y_0) = 0$                          | $y_0,  t ^2, k$                                            |
| KZ             |               | on Z-axis            | $\sqrt{x^2 + y^2}$ =  t  (z – z <sub>0</sub> ) = 0                | $z_0$ , $ t ^2$ , $k$                                      |
|                |               |                      |                                                                   | $k$ is $\pm 1$ or unspecified                              |
| SQ             | ellipse,      | parallel with        | $A(x-x_0)^2 + B(y-y_0)^2 + C(z-z_0)^2$                            | A, B, C, D, E,                                             |
|                | hyperboloid,  | X., Y.,              | $+2D(x-x_0)+2E(y-y_0)+2F(z-z_0)$                                  | $F, G, x_0, y_0, z_0$                                      |
|                | paraboloid    | or Z- axis           | $+G=0$                                                            |                                                            |
| GQ             | cylinder,     | non parallel with    | $Ax^{2} + By^{2} + Cz^{2} + Dxy + Eyz +$                          | A, B, C, D, E,                                             |
|                | cone,         | X-, Y- and           | $Fzx + Gx + Hy + Jz + K = 0$                                      | F, G, H, J, K                                              |
|                | ellipse,      | Z-axis               |                                                                   |                                                            |
|                | hyperboloid,  |                      |                                                                   |                                                            |
|                | paraboloid    |                      |                                                                   |                                                            |
| TX             | ellipse torus | parallel with        | $(x-x_0)^2/B^2+$                                                  | $x_0, y_0, z_0, A, B, C$                                   |
|                | torus         | X-, Y-, or           | $(\sqrt{(y-y_0)^2+(z-z_0)^2}-A)^2/C^2-1=0$                        |                                                            |
| TY             |               | Z-axis               | $\frac{(y-y_0)^2/B^2+}{(\sqrt{(x-x_0)^2+(z-z_0)^2}-A)^2/C^2-1}=0$ | x <sub>0</sub> , y <sub>0</sub> , z <sub>0</sub> , A, B, C |
|                |               |                      |                                                                   |                                                            |
| TZ             |               |                      | $(z-z_0)^2/B^2 +$                                                 | xo, yo, zo, A, B, C                                        |
|                |               |                      | $\sqrt{(x-x_0)^2+(y-y_0)^2}-A^2/C^2-1=0$                          |                                                            |

**Tableau II. 3** : des surfaces exprimées par des équations [40].

| Symbol                         | Type                                                                   | Parameters                                                                                                    | Explanation                                                                                                    |
|--------------------------------|------------------------------------------------------------------------|----------------------------------------------------------------------------------------------------|----------------------------------------------------------------------------------------------------|
| BOX                            | Optional BOX<br>(all angles are 90°)                                   | xo, yo, zo,<br>$A_x, A_y, A_z,$<br>$B_x$ , $B_y$ , $B_z$ ,<br>$C_x$ , $C_y$ , $C_z$                                 | Base point coordinate<br>Vector from base point to first surface.<br>Vector from base point to second surface.<br>Vector from base point to third surface.                                                            |
| <b>RPP</b>                     | Rectangular solid<br>(Each surface is vertical<br>with $x, y, z$ axes) | $X_{\min}, X_{\max},$<br>$y_{\min}, y_{\max},$<br>$z_{\text{min}}, z_{\text{max}}$                                  | Minimum and Maximum of $x$ .<br>Minimum and Maximum of y.<br>Minimum and Maximum of z.                                                                                                    |
| <b>SPH</b>                     | Sphere<br>(the same with general sphere S)                             | $x_0, y_0, z_0,$<br>R                                                                                               | Center coordinate.<br>Radius.                                                                                                    |
| RCC                            | Cylinder                                                               | $x_0, y_0, z_0,$<br>$H_{x}, H_{y}, H_{z},$<br>R                                                                     | Center coordinate of bottom face.<br>Height vector from center of bottom face to that of top face.<br>Radius.                                                                                                    |
| <b>RHP</b><br>OF<br><b>HEX</b> | Optional hexagonal prism<br>Prism                                      | $x_0, y_0, z_0,$<br>$H_{x}, H_{y}, H_{z},$<br>$A_x$ , $A_y$ , $A_z$ ,<br>$B_x$ , $B_y$ , $B_z$ ,<br>$C_x, C_y, C_z$ | Base point coordinate.<br>Height vector from base point.<br>Vector from base point to first surface.<br>Vector from base point to second surface.<br>Vector from base point to third surface.                         |
| <b>REC</b>                     | Right elliptical cylinder                                              | Xo yo zo,<br>$H_{x}, H_{y}, H_{z},$<br>$A_x$ , $A_y$ , $A_z$ ,<br>$B_x$ , $B_y$ , $B_z$                             | Center coordinate of bottom face.<br>Height vector from center of bottom face $(H)$ .<br>Major axis vector of ellipse orthogonal to $H(A)$ .<br>Minor axis vector of ellipse orthogonal to $H$ and $A$ ( $B$ ).       |
| TRC                            | Truncated right-angle cone                                             | $x_0, y_0, z_0,$<br>$H_x$ , $H_y$ , $H_z$ ,<br>$R_1$ ,<br>$R_{2}$                                                   | Center coordinate of bottom face of cone.<br>Height vector from center of bottom.<br>Radius of bottom face.<br>Radius of top face.                                                                                    |
| ELL                            | Ellipsoid of revolution<br>(Spheroid)                                  | If $R > 0$ ,<br>$x_1, y_1, z_1,$<br>$x_2, y_2, z_2,$<br>R                                                           | Coordinate of first focus.<br>Coordinate of second focus.<br>Radius of major axis.                                                                                                    |
|                                |                                                                        | If $R < 0$ ,<br>$x_0, y_0, z_0,$<br>$A_x$ , $A_y$ , $A_z$ ,<br>R                                                    | In this case, the ellipsoid formed by a rotation on the major axis.<br>The major axis can be set to be shorter than the minor axis.<br>Center coordinate of ellipsoid.<br>Major axis vector.<br>Radius of minor axis. |
| <b>WED</b>                     | Wedge                                                                  | $x_0, y_0, z_0,$<br>$A_x, A_y, A_z,$<br>$B_x$ , $B_y$ , $B_z$ ,<br>$H_x$ , $H_y$ , $H_z$                            | Coordinate of top.<br>Vector to first side of triangle $(A)$ .<br>Vector to second side of triangle $(B)$ .<br>Height vector $(H)$ .                                                                                  |

**Tableau II. 4**: macro body [40].

# **II.2.4.2.2.4. Les tallies :**

Pour définir chaque tallie, il faut vérifier dans le programme quelque paramètre :

- 1- La quantité physique à simuler (l'énergie déposé, la dose absorbé, TLE…)
- 2- La maille géométrique où le processus physique ait lieu On écrit :
- 3- L'unité de calcule : on écrit : unit=nombre (1, 2,3,4…).
- $mesh = [reg, r-z, xyz, tet].$
- 4- Le type de la particule à simuler : on écrit : **part=proton, électron…etc.**
- Il y'a d'autres paramètres spécifient chaque tallie :

**[T-track]** : cette tallie représente le trajet de la particule simulé, ce tallie peut également déduire la fluence particulaire en divisant la distance parcourue par le volume de la région.

**[T-cross]** : ce tallie donne le flux et le courant résultants par le pointage traversant la surface.

**[T-deposit]** : ce tallie estime la déposition d'énergie dans certaines régions.

**[T-product]** : Ce tallie donne les particules secondaires crées dans certaine région et comptabilise les sources des particules. Alors, une distribution énergétique ou temporelle des particules secondaires peut être obtenue.

**[T-LET]** : Ce tallie peut être utilisé pour obtenir des informations sur la distance parcourue et la dose en fonction de transfert linéique d'énergie.

**[T-3dshow]** : visualisation tridimensionnelle de la géométrie. Ce tally peut être généré sans calcul du transport en utilisant l'option icntl=11 dans la section [paramètres].

**[T-Gshow], [T-Rshow]** : visualisation bidimensionnelle de la géométrie**.**

**[T-Volume]** : Ce tallie est fonction de calcul automatique pour obtenir les volumes de chaque cellule [39].

# **II.3. Les avantage et les incontinents de code PHITS :**

# **II.3.1. Les avantage :**

- PHITS est un code essentiel pour divers domaines de recherche tels que la technologie des accélérateurs, la radiothérapie, les rayonnements spatiaux et dans de nombreux autres domaines liés aux phénomènes de transport des particules et des ions lourds.
- Capable de simuler le transport des noyaux et d'autres particules dans des géométries compliquées et de calculer les flux, les doses, les distributions de dépôt d'énergie et de nombreux autres observables.
- La gamme d'énergie est plus élevée par rapport aux autres codes allant jusqu'à 1TeV, et simuler tous les types de particules.
- Plusieurs calculent peuvent être définis dans un même calcul pour obtenir diverses informations sur le transport des particules.
- Ce dernier est toujours en cours de développement, car une nouvelle version est publiée à chaque fois qui contient des améliorations des bases de données, afin de faciliter le travail des utilisateurs, comme la dernière version "3.24 au 04/30 / 2021 "a été publié.
- La détermination et la localisation des différents erreurs dans le fichier de sortie.

# **II.3.2. Les inconvénients :**

- La période de calcul prend beaucoup de temps, jusqu'à plusieurs jours, semaines et plus, selon les données.
- Le transport d'électrons et de positrons est ignoré dans le réglage par défaut car il prend une longue durée. Si nous voulons le déplacer, nous devons activer le mode EGS5 en définissant negs = 1 dans [paramètres]. Pour cela, nous devons tout ajuster les sections pour obtenir les résultats souhaités (3.17 manuelle).
- Une simple erreur dans les données d'entrée conduit à fermer le calcul.

Le tableau suivant représente quelque code de simulation monte carle avec leurs particule transporté et sont gamme énergétique :

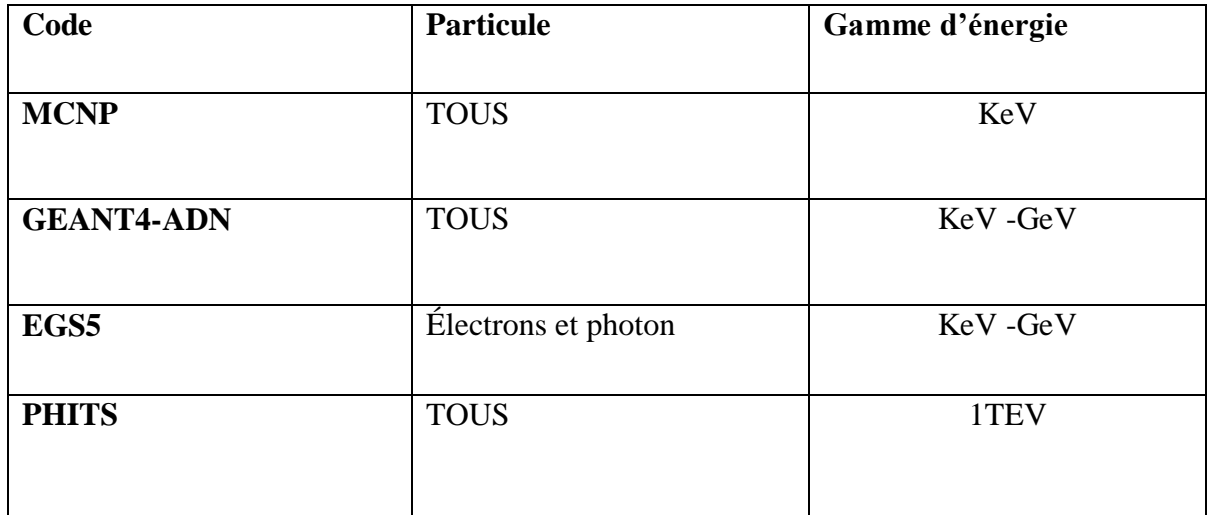

**Tableau II. 5 :** représente une comparaison entre quelques codes de simulation MC**.**

# *Chapitre III :*

# *Résultats et discussions*

# **III.1. Description de la géométrie**

 Dans notre travail, on va simuler l'effet d'irradiation d'une couche nanométrique d'ADN plasmidique PUC21 par des électrons, la géométrie simulée se présente par une cible d'ADN à une distance de 10 mm de la source des électrons, elle est entourée par le vide puis un blindage fermé en polymère PMMA (polymethylmetacrylate) qui a pour objectif de réduire la pénétration des rayonnements en dehors du dispositif. Les rayonnements sont générés à partir d'une source des électrons situés au début de dispositif entre les collimateurs, les électrons coupent quelques centimètres selon un trajet dirigé par un collimateur en cuivre.

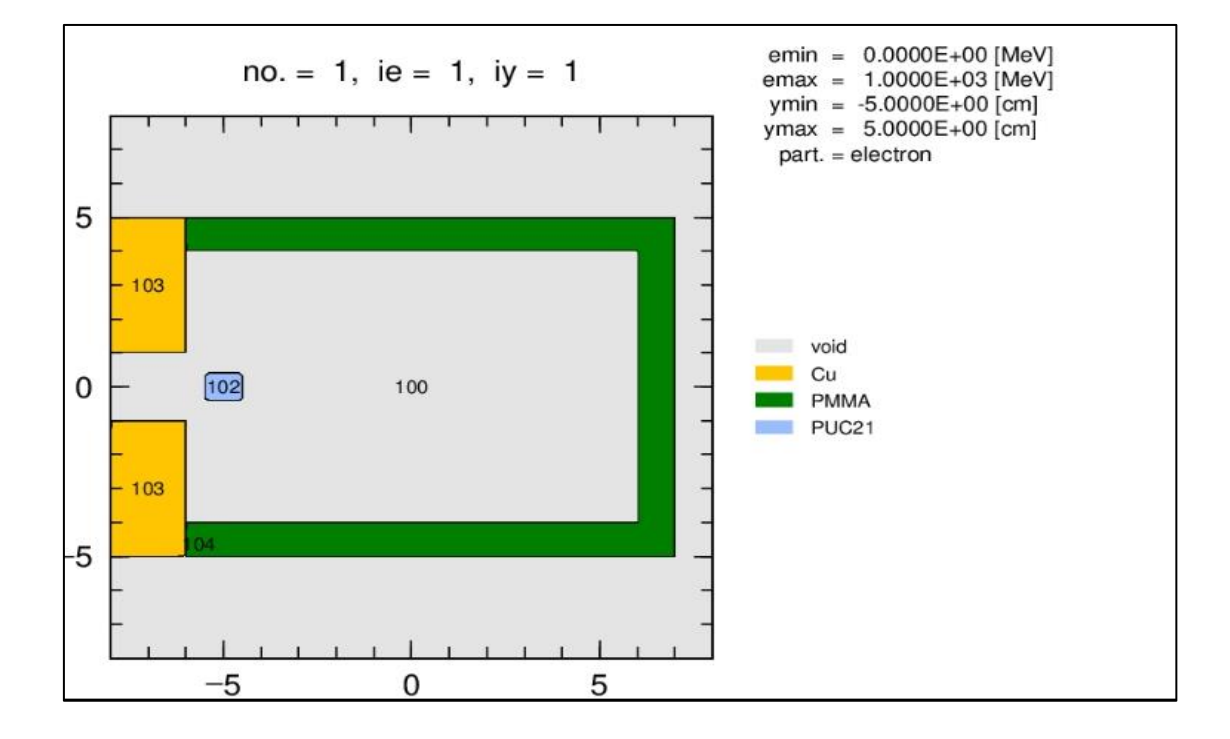

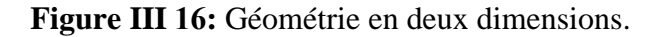

#### **III.1.1. La source :**

 Une source d'électron caractérisée par une énergie variable, E= (10, 50, 100, 500) KeV et (1, 5 ,10) MeV. Elle prend la forme d'un disque de diamètre 0.8 cm.

# **III.1.2. Les collimateurs :**

Un collimateur de cuivre a une densité  $p=8.96$  g/cm<sup>3</sup> avec une forme rectangulaire et un épaisseur d=1cm, pour diriger le faisceau des électrons vers la cible d'ADN.

# **III.1.3. Les schielding :**

En utilisant deux types de schielding de même épaisseur et avec une densité différente se sont Zn avec D = 7.15 g/cm<sup>3</sup> et Al avec D= 2.7 g/cm<sup>3</sup>, le rôle de schielding est de réduire l'énergie des électrons incidents.

# **III.1.4. Le blindage PMMA :**

C'est une matière polymère d'une densité massique  $p=1.19$  g/cm<sup>3</sup> utilisée pour protégée l'utilisateur, D'après la base des données PHITS, les pourcentages atomiques des constituants de PMMA sont cités dans le tableau suivants :

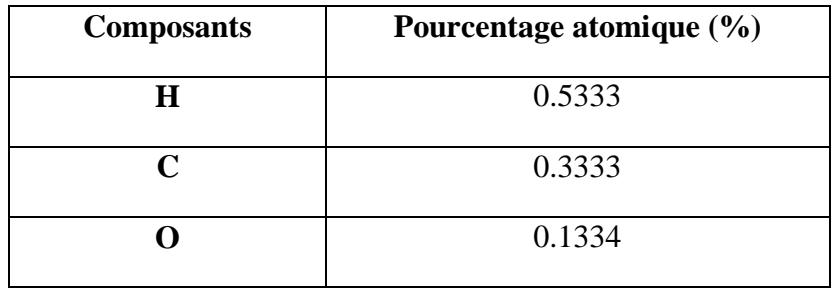

**Tableau III. 6 :** Les pourcentages atomiques des composantes PMMA.

### **III.1.5. La cible**

 C'est une couche mince l'ADN plasmidique PUC21 se caractérise par 3266 Pb et une masse atomique de  $2.13 \times 10^6$  Da. Cette cible a une forme d'un cylindre caractérisée par une hauteur variable h=10,50 et 100 nm et un rayon r= 0.4 cm, les pourcentages atomiques des constituants de l'ADN sont cités dans le tableau suivants :

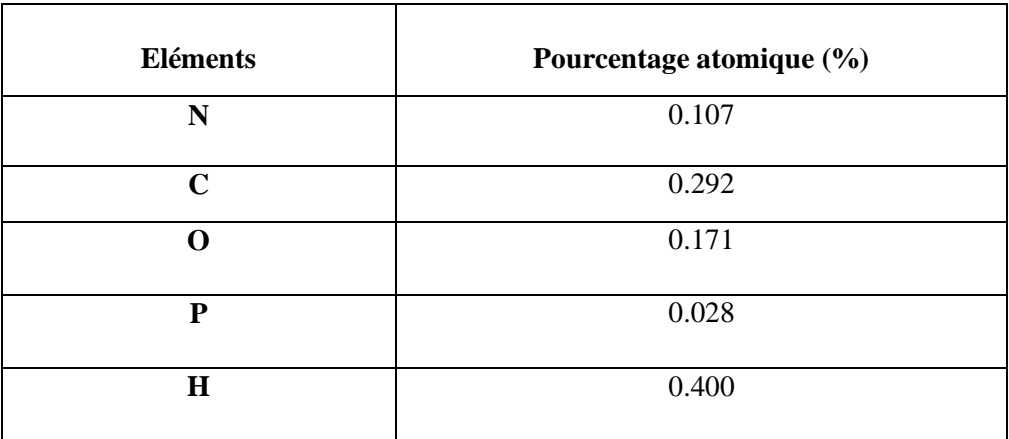

**Tableau III.7** : Pourcentages des constituons d'ADN (Puc21).

# **III.2. Résultats et interprétation :**

# **III.2.1. Les Résultats :**

#### **Sans schielding :**

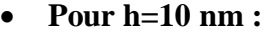

| $E_{Incident}$ (MeV) | $E_{\text{deposee}} * 10^{-2} (MeV/cm^3/\text{source})$ |
|----------------------|---------------------------------------------------------|
| 0.01                 | 2.1286                                                  |
| 0.05                 | 0.0234                                                  |
| 0.1                  | 0.1048                                                  |
| 0.5                  | 0.80100                                                 |
| 1                    | 0.46600                                                 |
| 5                    | 0.00502                                                 |
| 10                   | 0.00509                                                 |

**Tableau III.8 :** La variation d'énergie déposée en fonction d'énergie des électrons incidents pour une hauteur 10 nm.

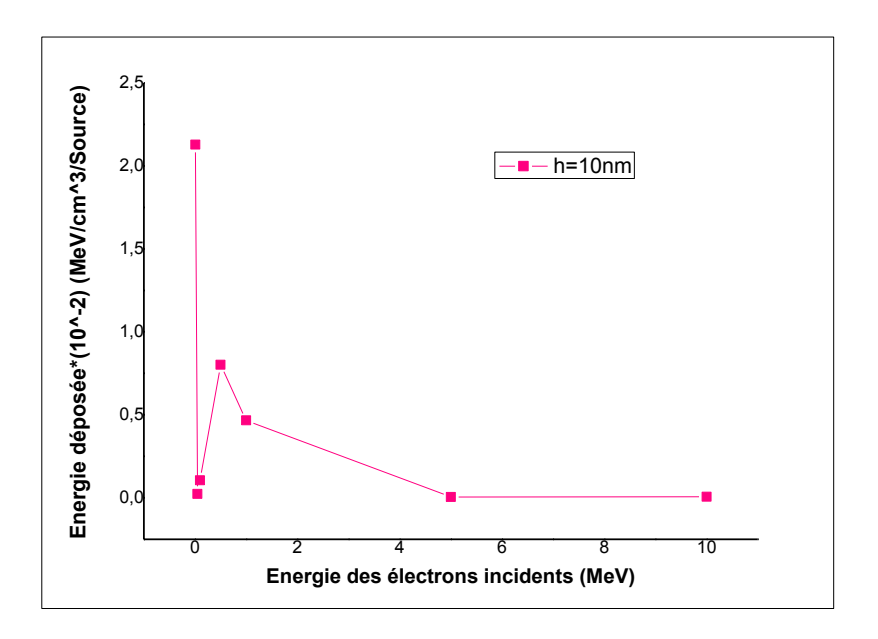

**Figure III.17:** La variation d'énergie déposée en fonction d'énergie des électrons incidents pour une hauteur 10 nm.

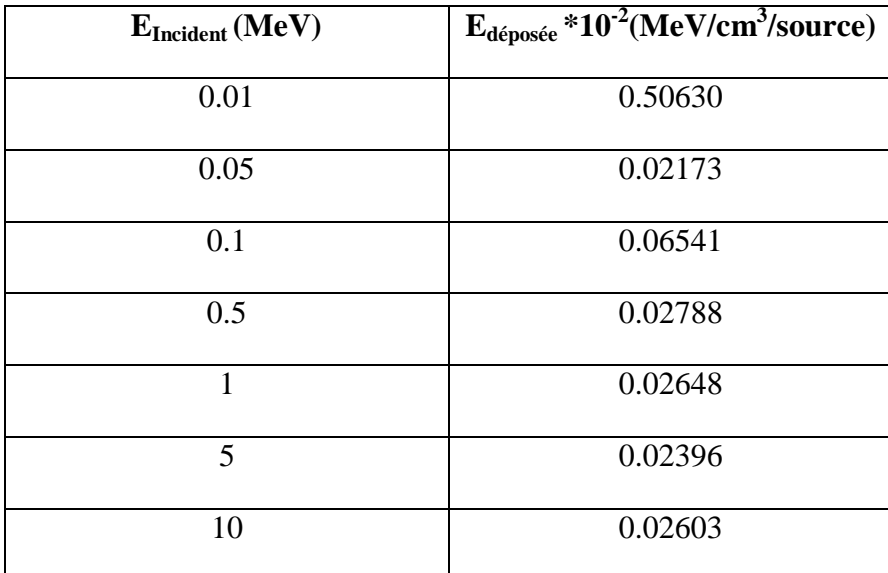

**Pour h=50 nm :**

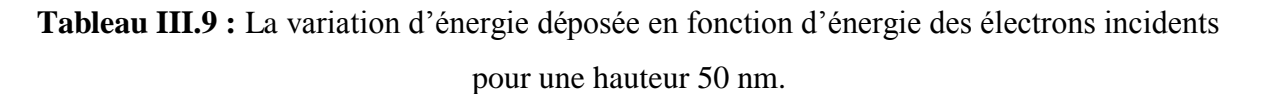

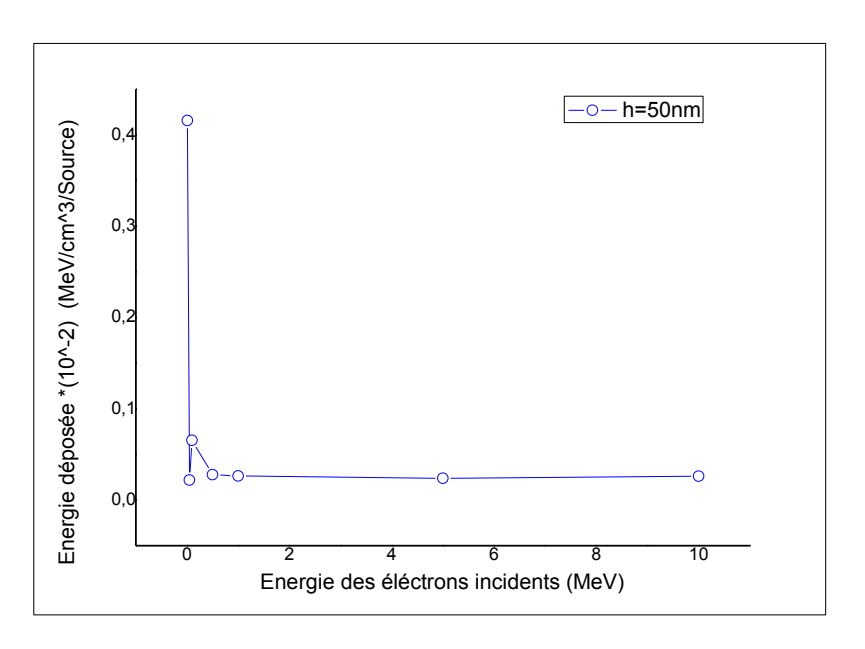

**Figure III.18 :** La variation d'énergie déposée en fonction d'énergie des électrons incidents pour une hauteur 50 nm.

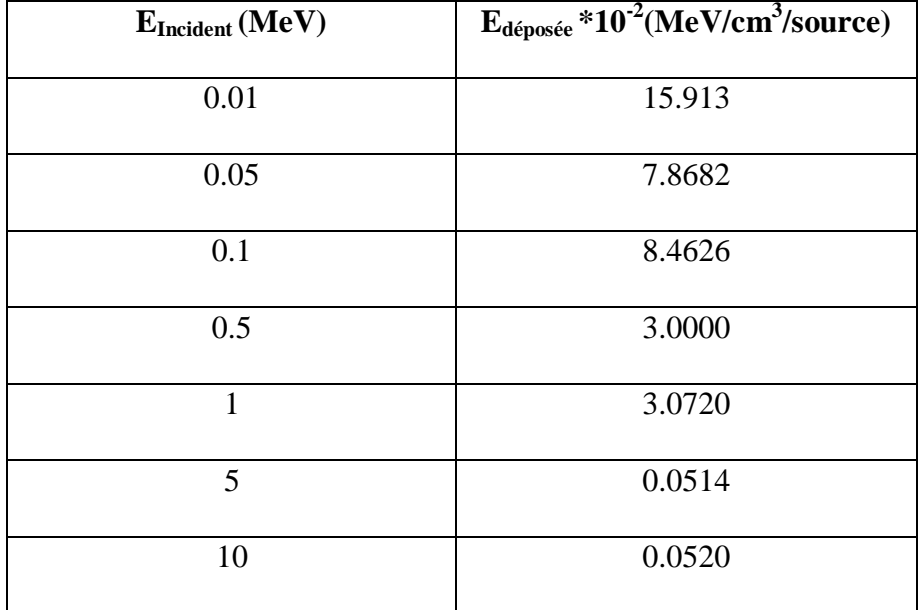

# **Pour h=100 nm :**

**Tableau III.10 :** La variation d'énergie déposée en fonction d'énergie des électrons incidents pour une hauteur 100 nm.

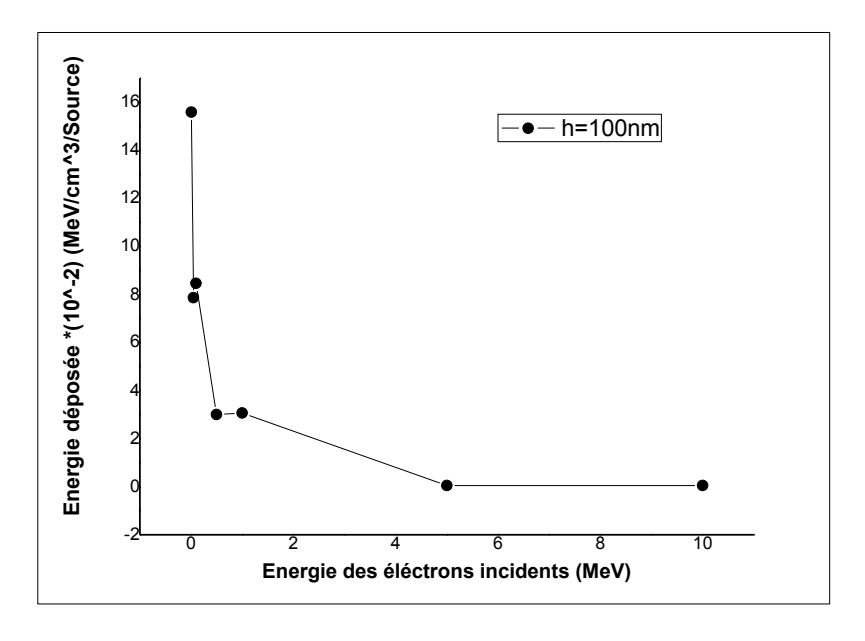

**Figure III.19 :** La variation d'énergie déposée en fonction d'énergie des électrons incidents pour une hauteur 100 nm.

- **Cas de Zn schielding :**
	- **Pour h=10 nm :**

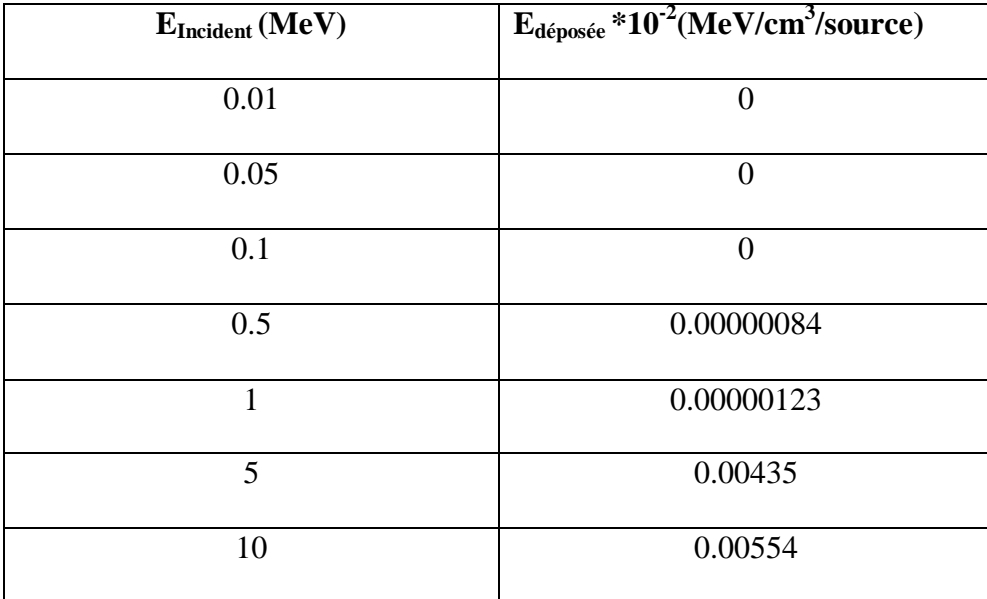

**Tableau III.11 :** La variation d'énergie déposée en fonction d'énergie des électrons incidents pour une hauteur 10 nm.

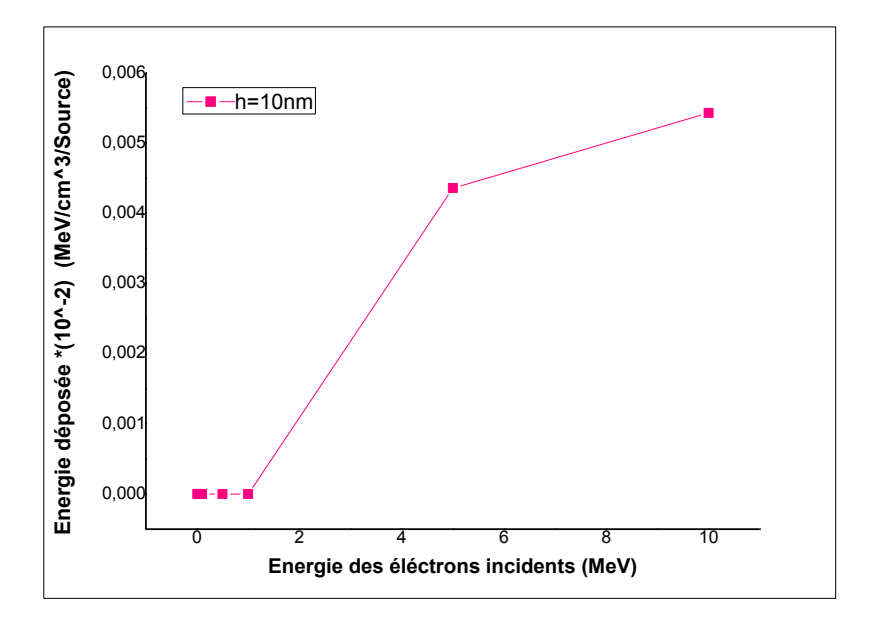

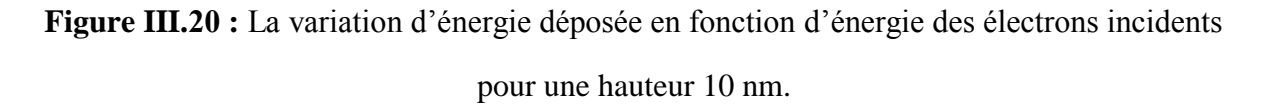

# **Pour h=50 nm :**

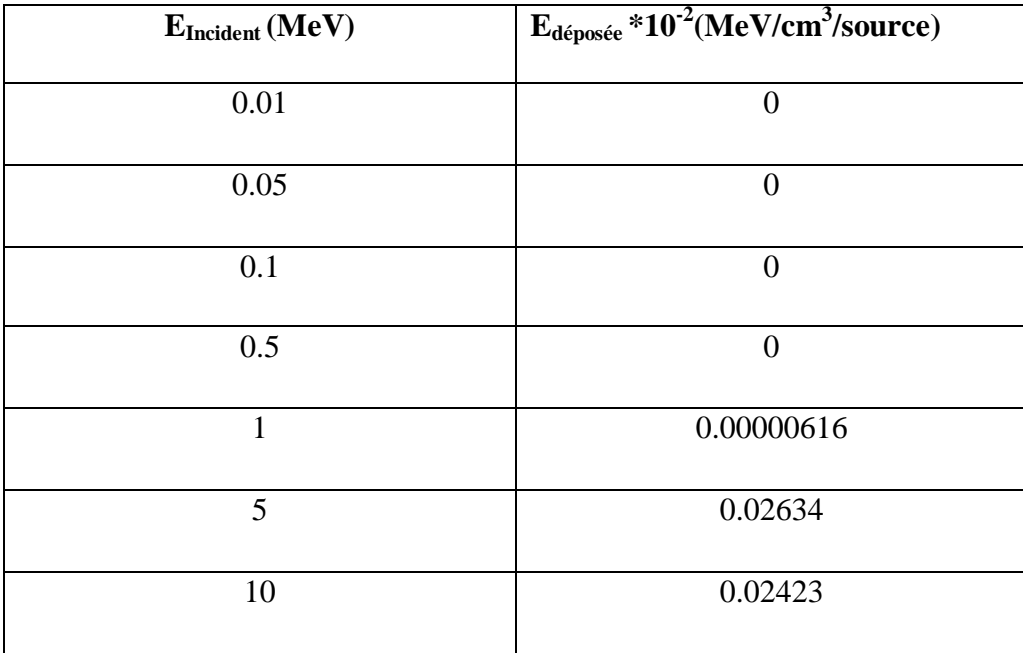

**Tableau III.12 :** La variation d'énergie déposée en fonction d'énergie des électrons incidents pour une hauteur 50 nm.

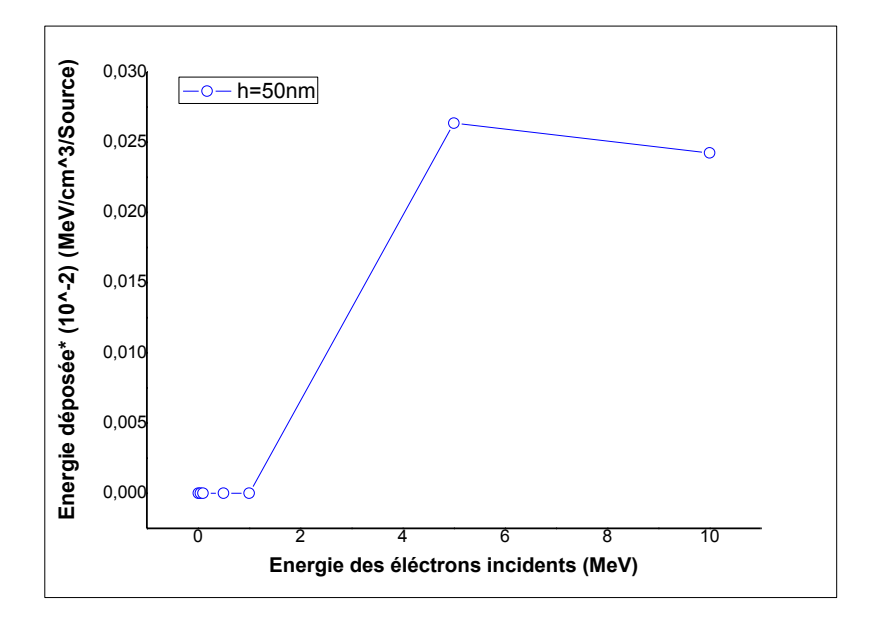

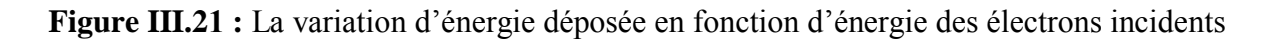

pour une hauteur 50 nm.

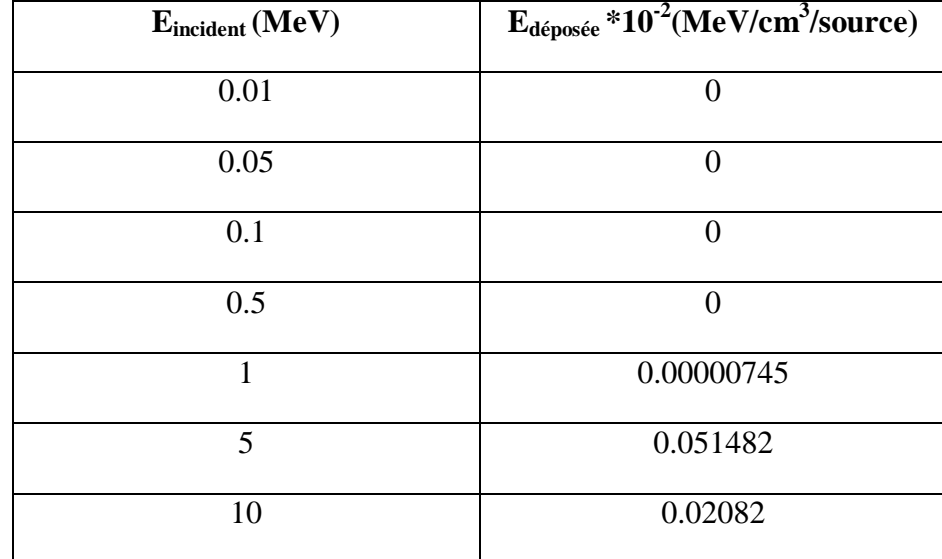

**Pour h=100 nm :**

**Tableau III.13 :** La variation d'énergie déposée en fonction d'énergie des électrons incidents pour une hauteur 100 nm.

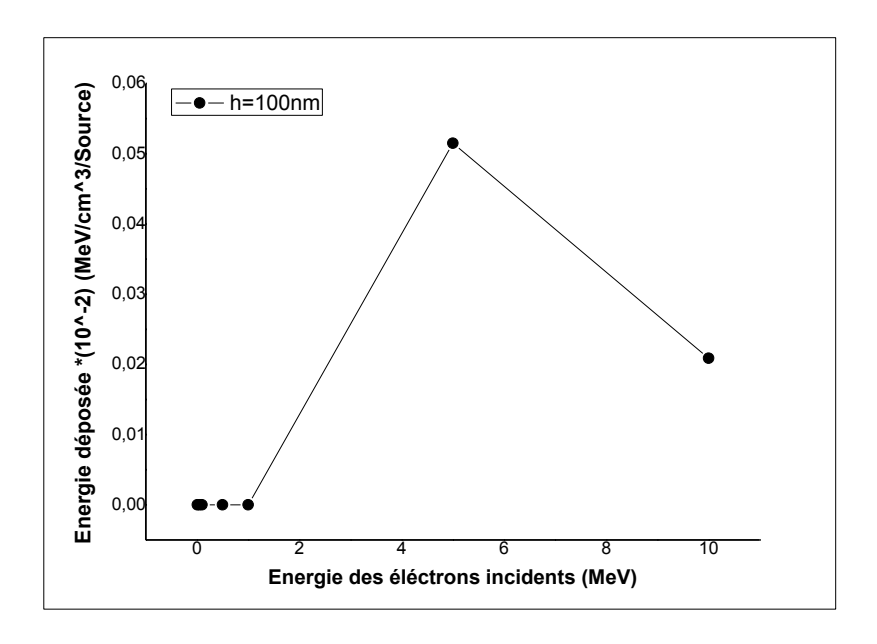

Figure III.22: La variation d'énergie déposée en fonction d'énergie des électrons incidents pour une hauteur 100 nm.

- **Cas de Al schielding :**
	- **Pour h=10 nm**

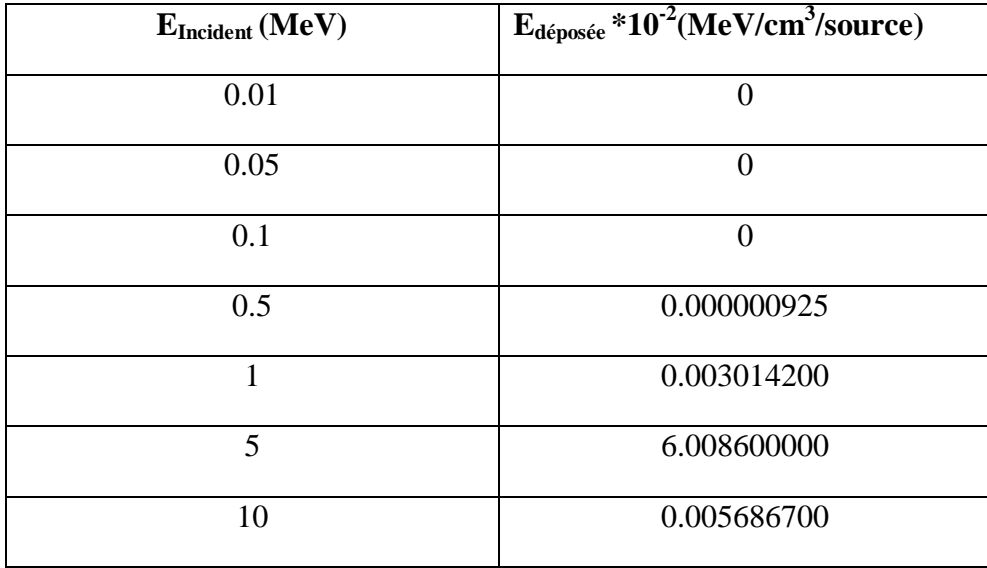

**Tableau III.14 :** La variation d'énergie déposé en fonction d'énergie des électrons incidents pour une hauteur 10 nm.

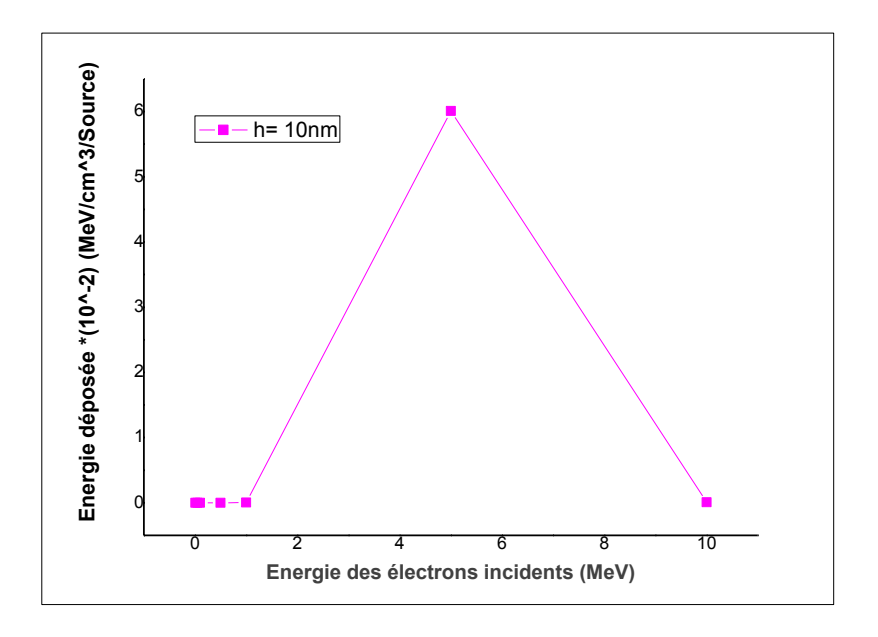

**Figure III. 02:** La variation d'énergie déposée en fonction d'énergie des électrons incidents pour une hauteur 10 nm.

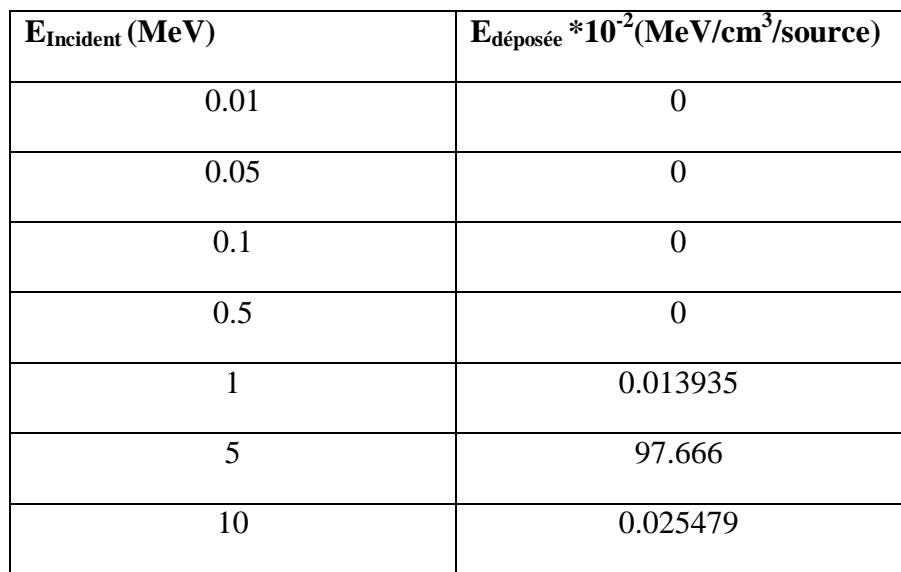

**Pour h=50 nm :**

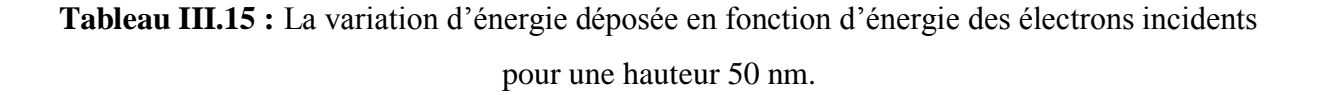

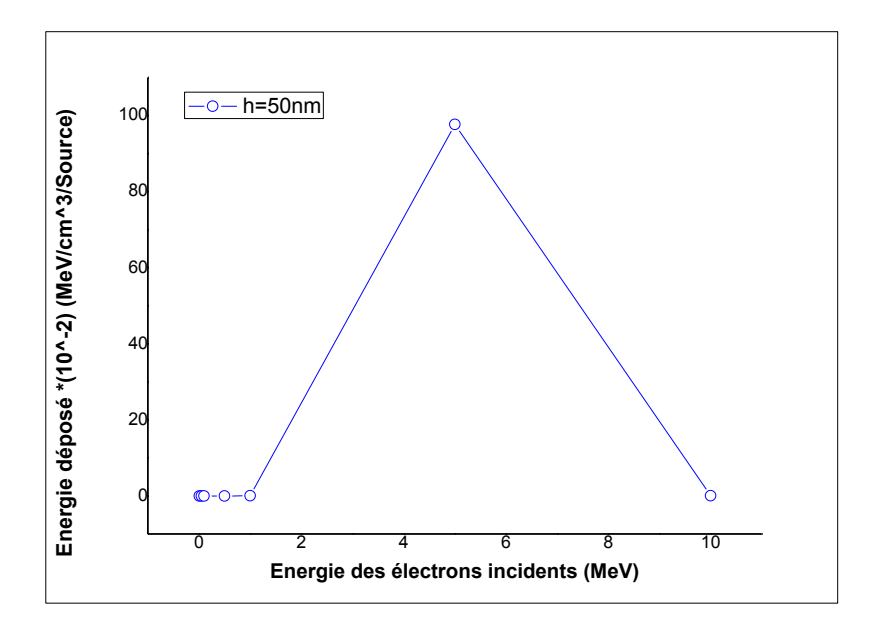

**Figure III.24 :** La variation d'énergie déposée en fonction d'énergie des électrons incidents pour une hauteur 50 nm.

# **Pour h=100 nm :**

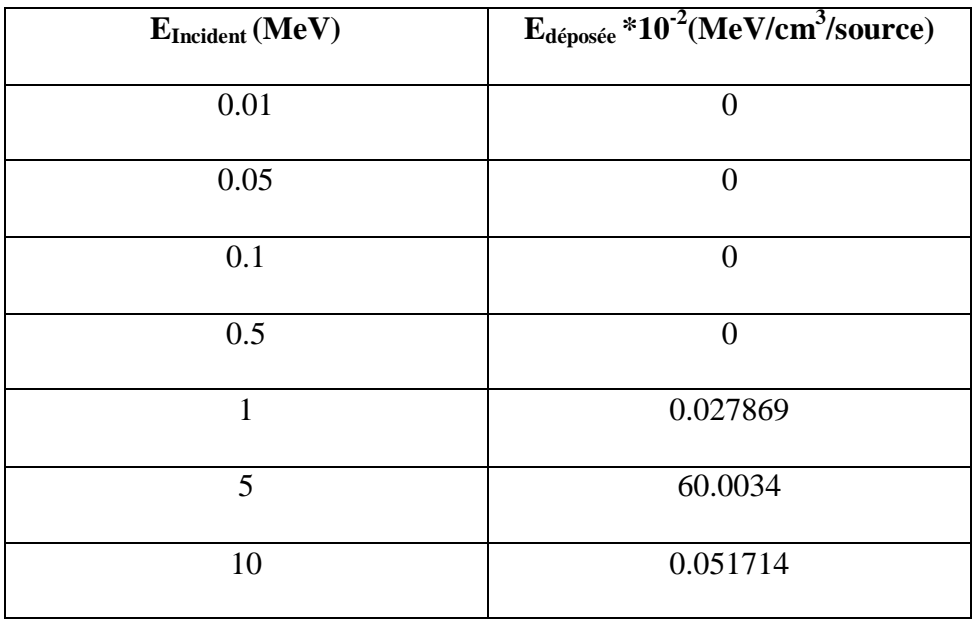

**Tableau III.16 :** La variation d'énergie déposée en fonction d'énergie des électrons incidents pour une hauteur 100 nm.

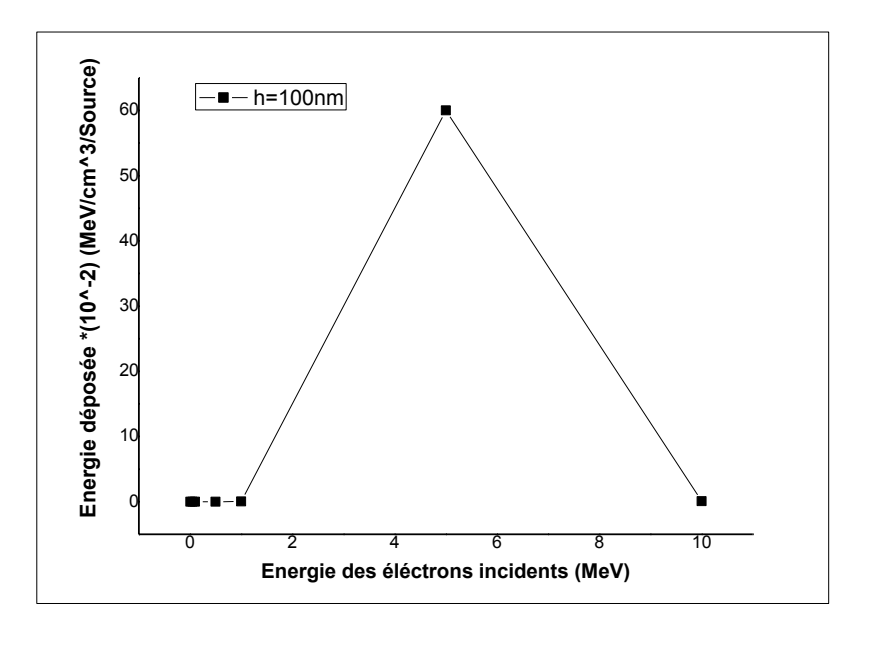

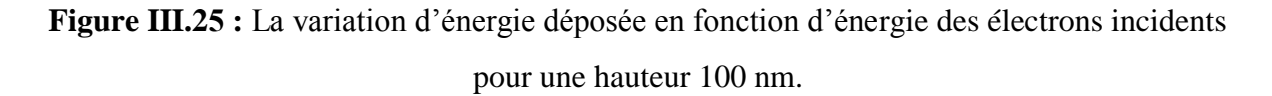

Dans le paragraphe suivant, on va montrer la variation de l'énergie déposée on fonction du volume irradié pour les énergies : 500 KeV, 1 ,5 et 10 MeV

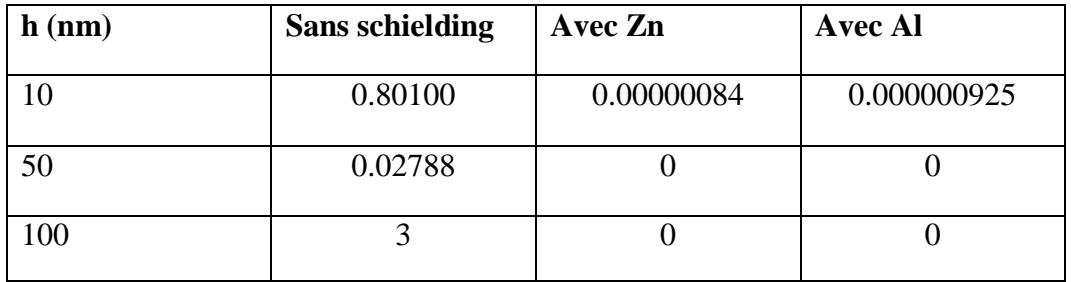

**Pour E=0.5 MeV :**

**Tableau III.17 :** La variation d'énergie déposée en fonction de la hauteur.

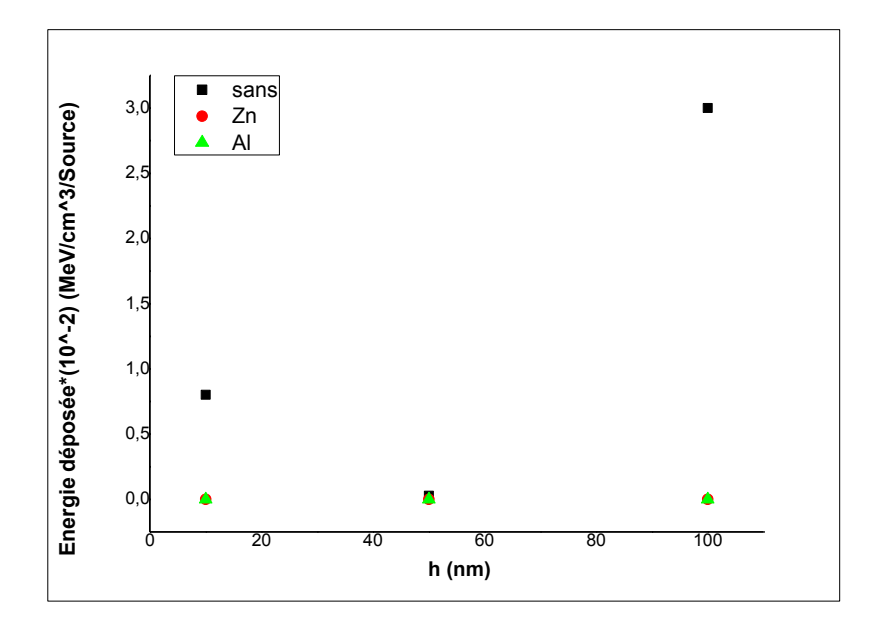

**Figure III.26 :** La variation d'énergie déposée en fonction de la hauteur.

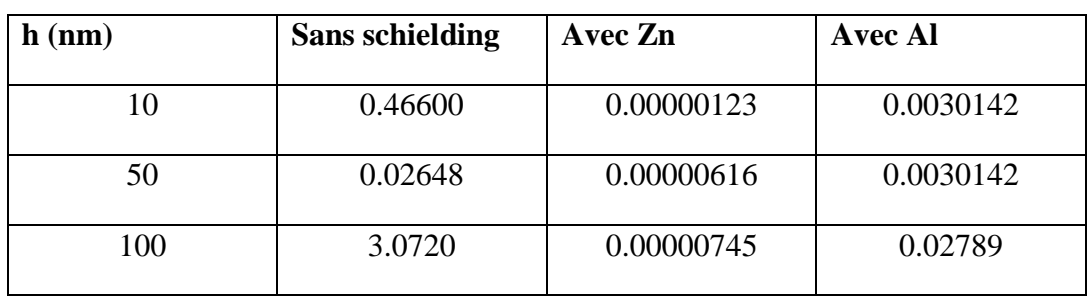

**Pour E=1 MeV :**

**Tableau III.18 :** La variation d'énergie déposée en fonction de la hauteur.

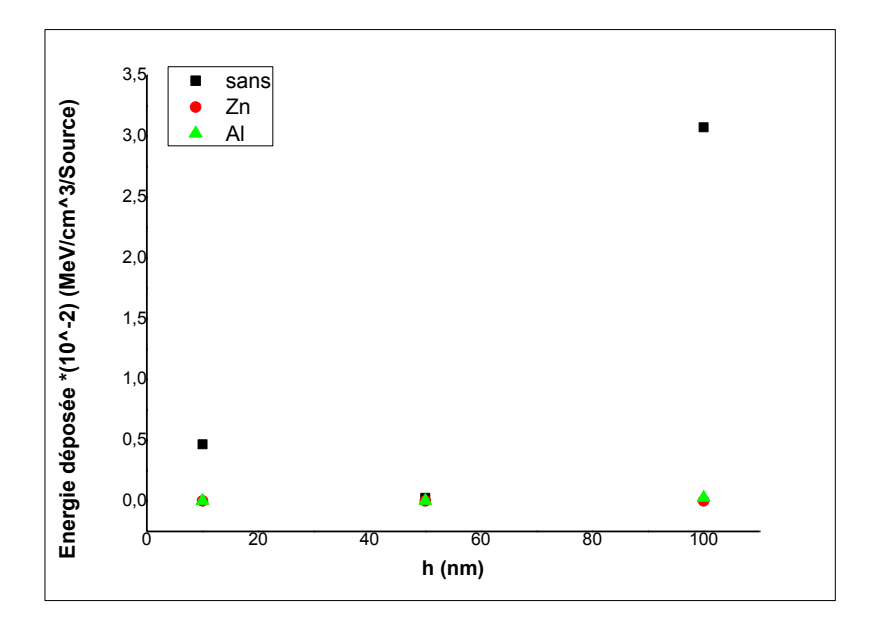

**Figure III.27 :** La variation d'énergie déposée en fonction de la hauteur.

**Pour E=5 MeV :**

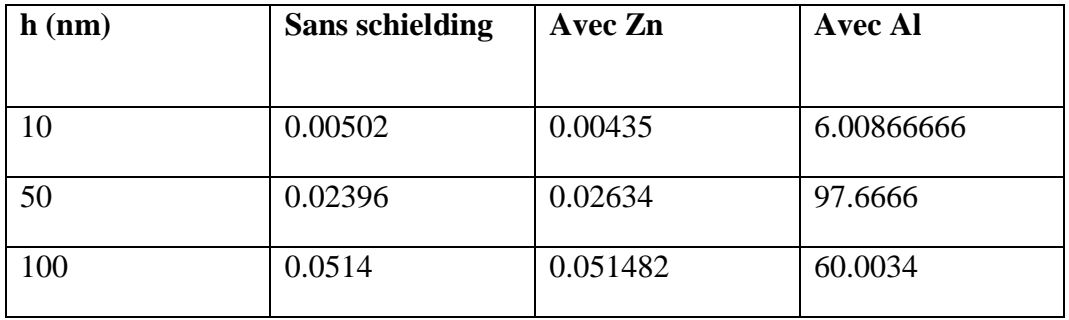

**Tableau III.19 :** La variation d'énergie déposée en fonction de la hauteur.

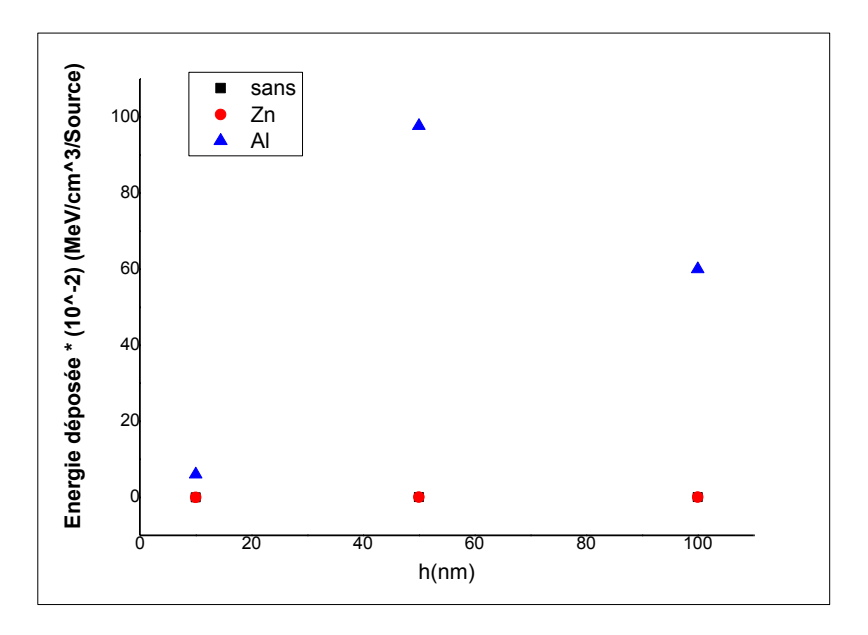

**Figure III.28 :** La variation d'énergie déposée en fonction de la hauteur.

**Pour E=10 MeV :**

.

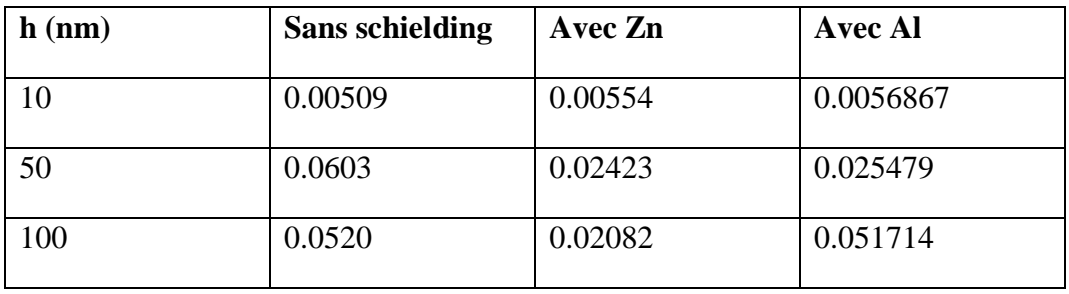

**Tableau III.20 :** La variation d'énergie déposée en fonction de la hauteur.

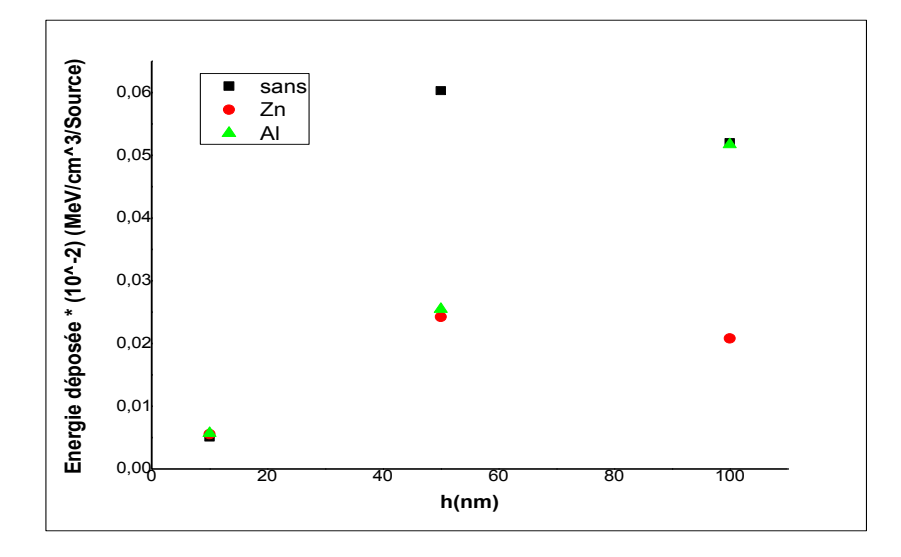

**Figure III.29 :** La variation d'énergie déposée en fonction de la hauteur.

# **III.2.2. Discussions des résultats :**

#### **Sans schielding :**

 On note globalement la même forme de variation d'énergie déposée en fonction d'énergie d'électron incident, pour les trois volumes de la cible d'ADN. Pour l'énergie incidente minimale de 0.01 MeV on observe une valeur maximale d'énergie déposée dans la cible, jusqu'à une valeur minimale pour l'énergie 0.05 MeV, pour 0.1 MeV l'énergie déposée atteinte un autre maximum afin qu'elle devienne presque constante après 1 MeV jusqu'à 10 MeV.

#### **Avec schielding :**

Pour le cas de Zn schielding  $D=7.15$  g/cm<sup>3</sup>, on observe que l'énergie déposée pour le volume plus petit (10 nm) prend une valeur minimale à l'énergie des électrons 500 KeV suit par un croisement entre l'énergie des électrons incidents et l'énergie déposée dans le volume irradié jusqu'à un maximum. Par contre quand le volume cible augmente (50 et 100 nm) l'énergie déposée commence à 1 MeV de l'énergie incidente, quand on change la matière de schielding à une autre avec une densité plus petite (Al, D=2.70  $g/cm<sup>3</sup>$ ) on note le même départ d'énergie déposée pour les trois volumes irradiés sauf que la forme de la courbe change ou on remarque que l'énergie déposée atteinte un maxima puis diminue.

 D'après la théorie, l'énergie déposée dans un volume irradié inversement proportionnelle à la densité de matériau utilisé, celui ce qu'est présenté dans les figures III (26-29) ou on montre la variation de l'énergie déposée en fonction de la hauteur de la cible avec et sans schielding, on remarque que si la densité de matériau schielding augmente l'énergie déposée diminue (pour Al et Zn schielding), et des valeurs d'énergie déposée maximales sans utilisation de schielding par rapport au cas de Al et Zn schielding.

# *Conclusion*

 Des nombreuses simulations Monte Carlo existent, et nous avons choisi le code PHITS comme outil de simulation pour modéliser le transport des particules chargées dans la matière. En effet, dans le cadre d'une meilleure compréhension de la relation qui existe entre la caractérisation physique des rayonnements ionisants et leur effet biologique. L'objectif de ce travail est utilisé l'un des codes de simulations Monte Carlo qu'est PHITS version 3.16 pour simuler l'irradiations d'une couche mince nanométrique d'ADN plasmidique a différents volumes par les électrons avec des énergie variantes.

 Notre étude n'a pas été facile, le travail était basé sur la compréhension des aspects physiques de l'interaction du rayonnement avec la matière ainsi que les fonctions et la structure du code PHITS 3.16. Nous avons choisi de suivre l'évolution du dépôt d'énergie en tant que fonction énergétique élémentaire afin de trouver l'énergie capable d'atteindre l'ADN cible dans les limites de notre géométrie.

 Enfin, nous avons mis deux schielding en zinc et aluminium pour réduire l'énergie déposée en fonction d'épaisseurs de l'ADN, et des valeurs différentes d'énergie incidente.

Les résultats obtenus dans les deux cas (sans et avec schielding) sont on bon accord avec la théorie sauf pour quelques énergies incidentes, afin d'assurer de bons résultats dans tous les cas sans exception à l'avenir nous essaierons d'augmenter le nombre d'histoires pour réduire les erreurs .

# *Bibliographie*

# **Bibliographie**

[1] : Khaled FARAH, 2010, PPLICATION EN DOSIMETRIE NUCLEAIRE.

[2] : Odile Carvalho, 2008, confrontation des résultats biophysiques et biologiques.

[3] : DAHI el hadj et MEHERCHI Lamia, 2011 Système de double calcul dosimétrique.

[4] :2010, Etude des effets des radiations sue les systèmes vivants.

[5] : Dr Nicolas KUBAN, 1984, LES ONDES ELECTROMAGNETIQUES, INNOCUITE OU REEL DANGER POUR LA SANTE.

[6] : Mounir SOUICI, 2016, Etude des dommages radio-induits par les protons et les rayons X ultra-mous dans l'ADN à l'état solide et en phase aqueuse.

[7] : Sara BEILLA, 2016, Modélisation Monte-Carlo d'un accélérateur linéaire pour la prise en compte des densités pulmonaires dans le calcul de la dose absorbée en Radiothérapie Stéréotaxique.

[8] : SLIMANI Achour, 2015, Interaction des rayonnements 1avec la matière.

[9] : Christine Jimonet et Henri Métivier, 2007, Principes de radioprotection – réglementation.

[10] : Mr arnaud boissiére, 2004, contribution « k » à l'effet biologie des rayonnements ionisants.

[11] : Maurice Kibler, J.-C. Poizat, 2006, La Physique pour la Sante : du diagnostic a la thérapie.

[12] : Donovan MAIRE, 2015, Développement d'une TPC pour les références en énergie et en fluence des champs neutroniques de basses énergies (de 8 keV à 5 MeV).

[13] : BOUOUDEN Karima, FERTOUL Amira, 2018, Etude d'un tube a rayon X à usage radiologie.

[14] : Cheick Oumar THIAM, 2003, Simulation Monte Carlo de l'accélérateur linéaire clinique SL-ELEKTA 20 Etude dosimétrique dans un fantôme d'eau.

[15] : Olivier CAUDRELIER ,interaction des rayonnements ionisants avec la matiére.

[16] : Revue de commission canadienne de sâreté nucléaire, Décembre 2012, Introduction au rayonnement.

[17] : Jean-Claude Nénot assisté de Jean Brenot, Dominique Laurier, Alain Rannou et Dominique Thierry, Recommandations 2007 de la Commission internationale de protection radiologique.

[18] : Jonathan Fulford**,** 2000, QUANTIFICATION OF COMPLEX DNA DAMAGE BY IONISING RADIATION: AN EXPERIMENTAL AND THEORETICAL APPROACH.

[19] : Karine Nozeret, 2015, Nouveaux outils chimiques pour visualiser des séquences d'ADN répétées dans les cellules vivantes.

[20] : Quang Trung Pham,2014 ,Couplage etvalidationdel'extensionGeantA-DNAdans La plateformedesimulationMonteCarloGATEpourl'irradiatidemoléculesd'ADNdansunenvironne mentdegrilledecalcul.

[21] : Fabien DELACOTE, 2002, La réparation des cassures double brin de l'ADN chez les mammifères : intervention séquentielle de la Recombinaison Non Homologue puis de la Recombinaison Homologue.

[22] : D.L. Baile, J.L. Humm, A. Todd-Pokropek, A. van Aswegen ,2014, Nuclear Medicine Physics.

[23] : Cécile Dubois, 2017, Approche intégrée des dommages des rayonnements ionisants chez Caenorhabditis elegans : de l'ADN aux protéines.

[24] : Thomas Pouthier, 2009, Mise en évidence de cassures double brin de l'ADN induites par irradiation de kératinocytes humains en microfaisceau alpha.

[25] : Sébastien INCERTI,2013, Modélisation de la topologie des dépôts d'énergie créés par un rayonnement ionisant à l'échelle nanométrique dans les noyaux cellulaires et relation avec les événements précoces radio-induits.

[26] : Samir Dziri,2014, Etudes expérimentales et simulations Monte Carlo en spectrométrie gamma.

[27] : Cheick Oumar THIAM,2007, Thiam, Dosimétrie en radiothérapie et curiethérapie par simulation Monte-Carlo GATE sur grille informatique.

[28] : Yann PERROT,2011, Master de Radiophysique et Imagerie Médicales Évaluation de la dose déposée par des faisceaux d'électrons en radiothérapie dans des fantômes voxélisés en utilisant la plateforme de simulation Monte Carlo GATE fondée sur GEANT4 dans un environnement de grille.

[29] : Abdelkader Loussaief,2007, Modélisation des sources gamma étendues par la méthode des moments : Application aux irradiateurs au Co 60.

[30] : Saadia-Benhalouche,2014, les codes de Simulation Monte Carlo.

[31] : Thunyarat Chusin, 2020, Validation of mammographic x-ray spectra generated using Particle and Heavy Ion Transport code System.

[32] : Walter R. Nelson, 2005, The EGS5 Code System.

[33] : Tatsuhiko Sato, et all ,2005, Biological Dose Estimation for Charged-Particle Therapy Using an Improved PHITS Code Coupled with a Microdosimetric Kinetic Model.

[34] : Tatsuhiko Sato, et all, 2017, Recent Improvements of Particle and Heavy Ion Transport codeSystem: PHITS.

[35] : Atsuhiko. M et all, 2001, Comparison between Simulations Using the PHITS Code and Activated Materials Analysis.

[36] : Koji NIITA et all, Recent Developments of the PHITS code, Recent Developments of the PHITS code.

[37] : Tatsuhiko Sato et all,2013, Particle and Heavy Ion Transport code System, PHITS, version 2.52.

[38] : Tatsuhiko Sato et all,2018, Features of Particle and Heavy Ion Transport code System (PHITS) version 3.02.

[39] : Koji NIITA, et all, 2010, PHITS: Particle and Heavy Ion Transport code System, Version 2.23.

[40] : T. Sato et all ,2017,2018, P HITS Ver 3.17.

[41] : Tatsuhiko Satoet all, 2014, Overview of the PHITS code and its application to medical physics.

# **Résumé**

 Dans ce mémoire, nous traitons de l'étude de la simulation de l'irradiation d'une couche mince d'ADN plasmidique de différentes tailles avec des électrons d'énergies variables entourés d'un vide avec la protection d'un polymère PMMA fermé en présence et en absence de deux aluminium et zinc schielding. Au bout du chemin se trouve la cible (couche mince d'ADN), où nous avons suivi l'évolution de l'énergie déposée en fonction de l'énergie incidente de la source à la cible. Sachant que l'outil de simulation utilisé est le code de simulation Monte Carlo PHITS version 3,16.

**Mots clé :** PHITS, ADN plasmidique, les électrons.

# **Abstract**

 In this master's thesis, we deal with the study of the simulation of the radiation of a thin layer of plasmid DNA of different sizes with electrons of varying energies surrounded by a vacuum with the protection of a closed PMMA polymer in the presence and in the absence of both aluminum and zinc shields. At the end of the path is the target (thin layer of DNA), where we followed the evolution of the deposited energy as a function of the incident energy from the source to the target. Knowing that the simulation tool used is the Monte Carlo PHITS version 3.16 simulation code.

**Keywords** : PHITS, plasmid DNA, electrons.

#### **ملخص**

في مذكرتنا هذِ نتناول دراسة محاكاة اشعاع طبقة رقيقة من البلازميد حمض النووي بأحجام مختلفة بإلكترونات ذات طاقات متغيِّرة محاطة بالفراغ مع حماية بوليمر PMMA مغلق في وجود درعينٍ من الألمنيوم والزنك وفي حالة عدم وجودهما. في نهاية المسار يوجد الهدف (طبقة رقيقة من الحمض النووي) حيث تابعنا تطور الطاقة المترسبة بدلالة للطاقة الابتدائية من المصدر إلى الهدف. مع العلم أن أداة المحاكاة هذا العمل باستخدام برنامج محاكاة مونتي كارلو PHITS.

**الكلمات المفتاحية :PHITS بالزميد الحمض النووي, الكترونات .**
